# SUIDE DE PROFESSEUR

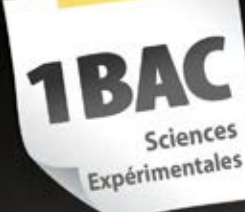

Fiches et activités. Cours et bilans. Exercices et devoirs.

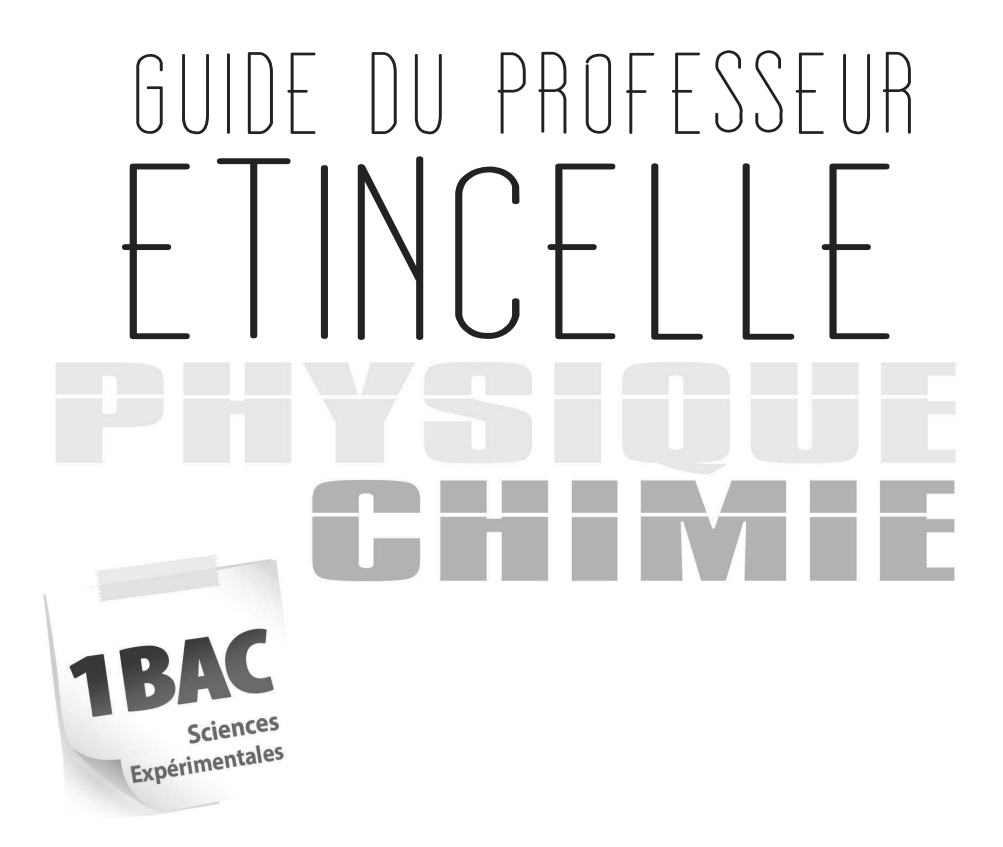

### **Auteurs**

### **Driss FAZAZI**

Inspecteur principal du second cycle de physique-chimie

### **Mohammed EL HEDDARI**

Ex-inspecteur principal du second cycle de physique-chimie

### **C** ETINCELLE

**PHYSIQUE CHIMIE 1BAC scientifique Dépôt légal : 2018MO3065 ISBN : 978-9954-6406-6-1 ISSN : 2550-4827**

### **Tous droits réser vés**

**C**

 $\mathbf Q$ 

 $\Box$ 

Il est strictement interdit de reproduire cet ouvrage même partiellement, d'en faire des copies ou de le retransmettre par quelque moyen que ce soit, électronique ou mécanique, sans l'autorisation écrite de l'éditeur.

### é ditions<br>**APOSTROPHE**

159, Bd Yacoub el Mansour casablanca - maroc Tél./Fax: 05 22 30 12 68 - 05 22 31 94 11 Email: contact@apostrophe.ma www.apostrophe.ma

51, Place du palais royal, derb sidna, Habous / casablanca / maroc Tél./Fax: 05 22 30 12 68 - 05 22 31 94 11 Email: dionouvelle@gmail.com www.dio.ma

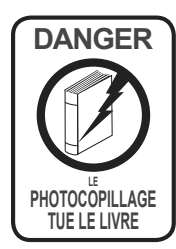

« le photocopillage, c'est l'usage abusif et collectif de la photocopie sans autorisation des auteurs et des éditeurs.

Largement répandu dans les établissements scolaires, le photocopillage menace l'avenir du livre, car il met en danger son équilibre économique. Il prive les auteurs d'une équitable rémunération.

En dehors de l'usage privé du copiste, toute reproduction totale ou partielle de cet ouvrage est interdite. »

### Avant-propos

Parfois on se trouve dans des situations où on est incertain de prendre une décision face à une nouvelle situation qu'elle soit théorique ou expérimentale. Ceci peut arriver à n'importe qui quel que soit son niveau intellectuel ou scientifique, pour cela on a besoin d'un appui pour trancher et être sûr qu'on est sur la bonne piste.

Dans ce cadre vient ce guide pour faciliter l'utilisation du livre « **ETINCELLE** », destiné aux élèves de la **première année baccalauréat scientifique** et qui propose de nombreuses activités permettant de construire des notions et des principes, ainsi des questions d'évaluation en fin de chaque chapitre, afin de vous permettre de vérifier les connaissances acquises.

Nous avons présenté toutes les réponses aux questions figurant soit dans la rubrique activités, documentaires ou expérimentales, soit dans celle dédiée aux exercices. Parfois ces réponses sont accompagnées par des explications pour mettre en valeur le travail du professeur. Mais nous avons évité de donner la correction des devoirs pour laisser l'initiative au professeur de les exploiter afin d'élaborer des devoirs similaires pour les proposer à ses élèves.

En guise de conclusion, nous souhaitons que ce guide soit un point de départ pour tous ceux qui cherchent à enrichir leurs pratiques pédagogiques dans leur classe afin d'atteindre leurs objectifs et d'offrir un enseignement de qualité à leurs apprenants.

*Les auteurs*

### **Sommaire**

### **Physique**

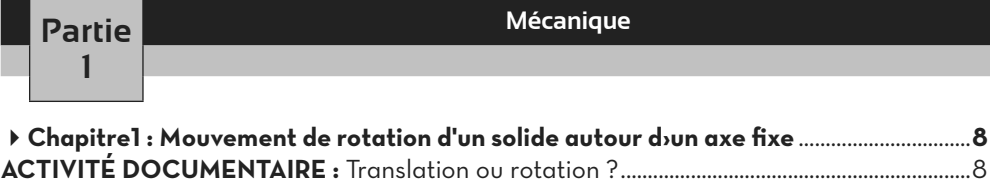

**ACTIVITÉ EXPÉRIMENTALE :** Mouvement circulaire uniforme...................................................8 **Exercices** ...............................................................................................................................................................**8 Chapitre2 : Travail-Puissance d›une force ou couple de forces** ...........................................**9 ACTIVITÉ DOCUMENTAIRE :** Travail d'une force ...........................................................................................9 **ACTIVITÉ DOCUMENTAIRE :** Puissance d'une force.......................................................................9 **Exercices** ...............................................................................................................................................................**9 Chapitre3 : Le travail un mode de transfert d'énergie** ...........................................................**10 ACTIVITÉ DOCUMENTAIRE :** Énergie...............................................................................................................10 **ACTIVITÉ EXPÉRIMENTALE :** Énergie cinétique.............................................................................10 **ACTIVITÉ EXPÉRIMENTALE :** Théorème d'énergie cinétique ...................................................10 **ACTIVITÉ DOCUMENTAIRE :** Énergie potentielle..........................................................................10 **ACTIVITÉ EXPÉRIMENTALE :** Énergie mécanique.........................................................................10 **ACTIVITÉ EXPÉRIMENTALE** : Variation d'énergie mécanique...................................................11 **Exercices** ..............................................................................................................................................................**11**

### **Partie 2**

### **Electricité**

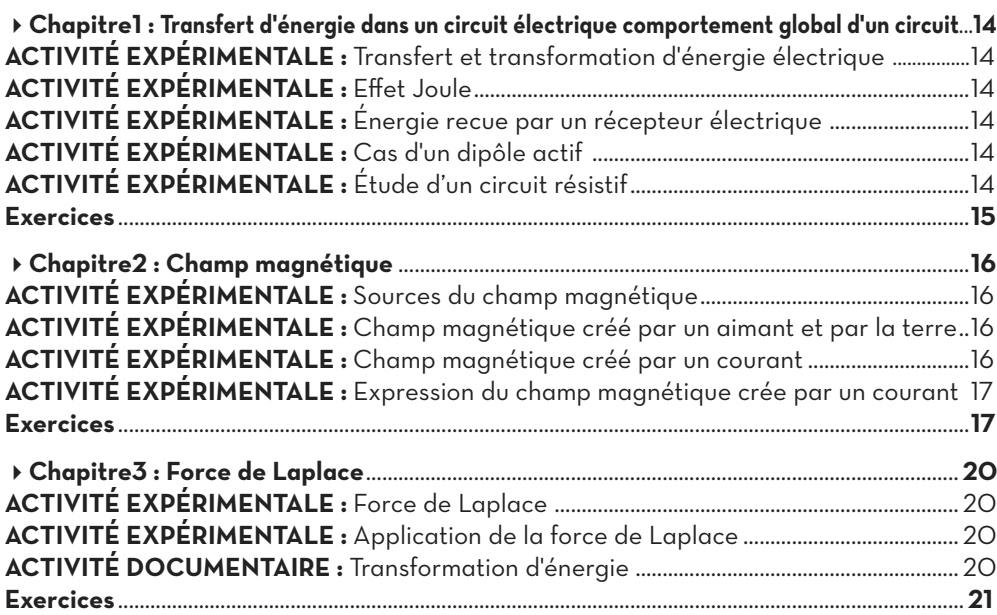

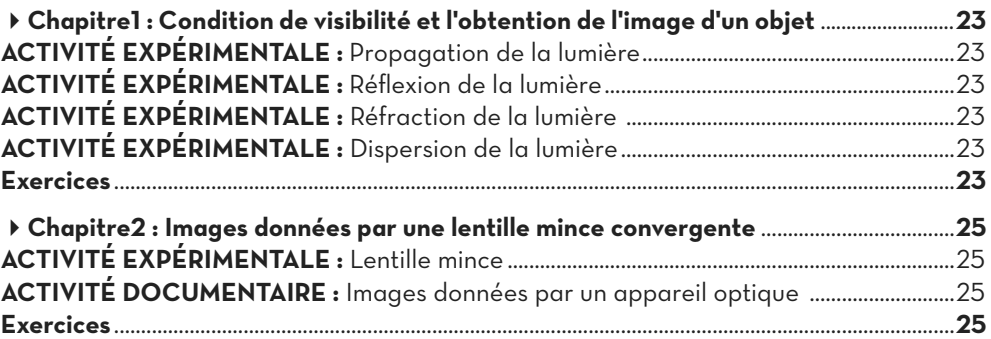

### **Chimie**

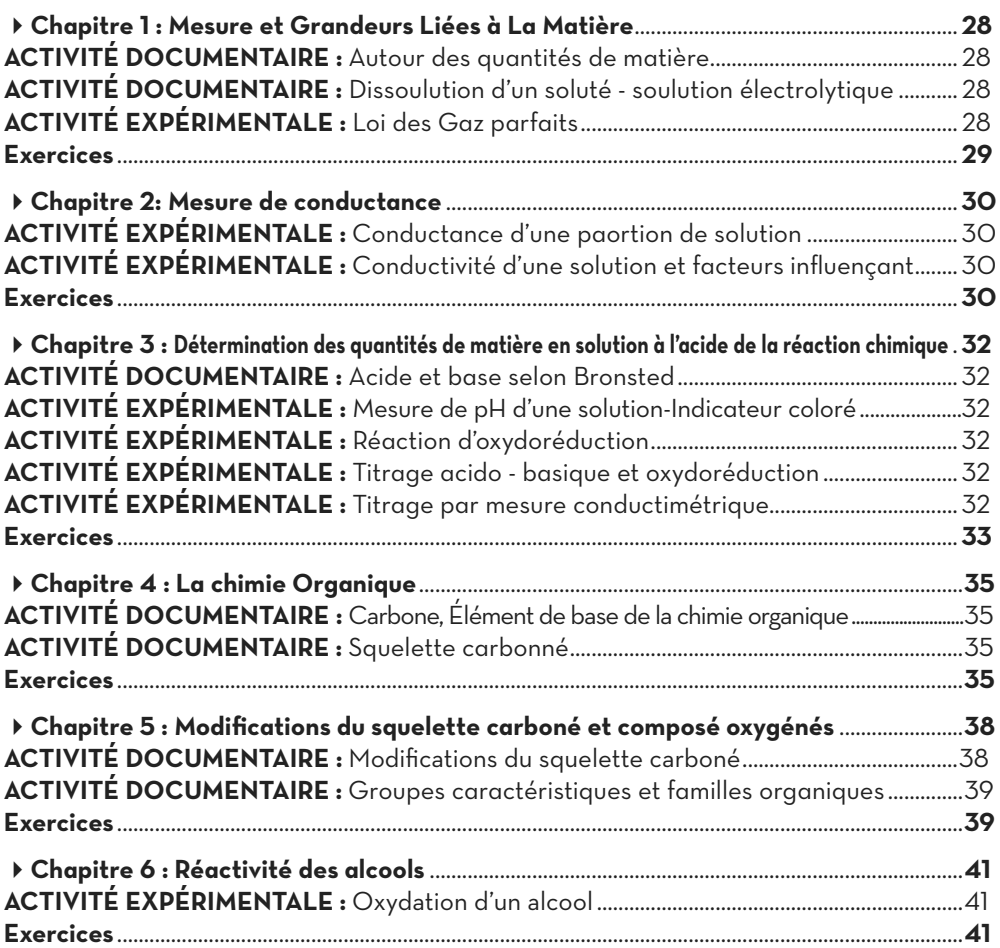

# Physique

# **Partie 1:** Mécanique

### Chapitre<sup>1</sup> Mouvement de rotation d'un solide autour d'un axe fixe

### $ACTIVITÉ DOCUMENTIALE$  p : 8 Translation ou rotation ?

**3. 3.1.** 

### **A. Propriétés de la translation circulaire :**

- **1.** Représentation des vecteurs **A1 B1** , **A2 B2** et **A3 B3** .
- **2.** Les vecteurs ont les mêmes caractéristiques. **3.**

### **3.1.** Non.

**3.2.** Mêmes distances.

**3.3.** Vecteurs tangents aux trajectoires et de mêmes modules. Les vecteurs sont égaux.

**4.** La translation circulaire est un mouvement au cours duquel :

- Le vecteur constitué par deux points du corps reste équipollent à lui-même.

- Tous les points décrivent des cercles de mêmes rayons, et de centres différents, ils parcourent alors les mêmes distances pendant les mêmes durées.

- Les différents points ont le même vecteur vitesse à tout instant.

### **B. Propriétés de la rotation autour d'un axe fixe :**

**1.** Les vecteurs ne conservent pas les mêmes caractéristiques.

- **2. 1.** Même centre.
- **2. 2.** Distances différentes.

**2. 3.** Représentation. Les vecteurs sont différents.

**4.** Les angles sont égaux.

**3.** La rotation autour d'un axe fixe est un mouvement au cours duquel :

- Le vecteur constitué par deux points du corps ne reste pas équipollent à lui-même ;
- Tous les points décrivent des cercles de même centre, et de rayons différents, alors ils ne parcourent pas les mêmes distances pendant les mêmes durées

- Les différents points ont des vecteurs vitesses différents à tout instant.

- Les vecteurs positions tournent du même angle pendant la même durée.

- **4.** Translation circulaire.
- **5.** Rotation.

### **ACTIVITÉ EXPÉRIMENTALE**  $p: 12$ Mouvement circulaire uniforme

### **1.**  $R = 5.6$  cm

**2.** Mouvement circulaire uniforme, même distance parcourue pendant la même durée.

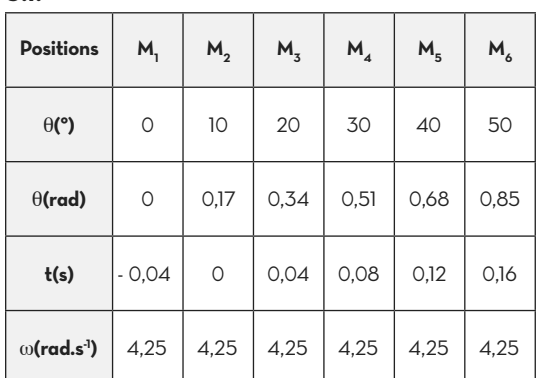

**3.2.** Courbe : fonction affine.

**3.3.**  $\theta(t) = 4.25t + 0.17$  (rad / rad.s<sup>-1</sup>/ s / rad)

**4.** Représentation. Vecteur variable.

**5.**

 $10^\circ \rightarrow 40$ ms  $\Rightarrow$  T= 1.44s  $360^\circ \rightarrow T$ 

### **Exercices p** : 17

### **Ex. 1 :**

**1.** Mouvement circulaire uniforme.

**2.**  $T = 6012 = 720$  ms.

- $3. \omega$  = 8,7 rad.s<sup>-1</sup>.
- **4.**  $\theta(t) = 8.7t + 0.5$ .

### **Ex. 2 :**

**1. 1.** Intersection de deux rayons.

**1. 2.**  $R = 3.5$  cm

- **1. 3.** V = 0,23 m.s<sup>.1</sup>. **1. 4.**  $\omega$  = 6,5 rad.s<sup>-1</sup>.
- **2.** R =  $\frac{V}{P}$  = 0,035m
- **3.**  $\theta(t) = 6.5t + 0.8$  (rad)

### **Ex. 3 :**

**1.** ω = 366,52 rad.s<sup>.1</sup>. **2.** N = 58,33 Hz. **3.**  $V ≈ 55$  m.s<sup>-1</sup>. **4.** n ≈ 1167 trs.  $5. \theta(t) = 58,33.$ t (rad)

### **Ex. 4:**

**1.**  $\omega_1$  = 2 $\pi$ /(12.3600) = 1,45.10<sup>-4</sup> rad.s<sup>-1</sup>.

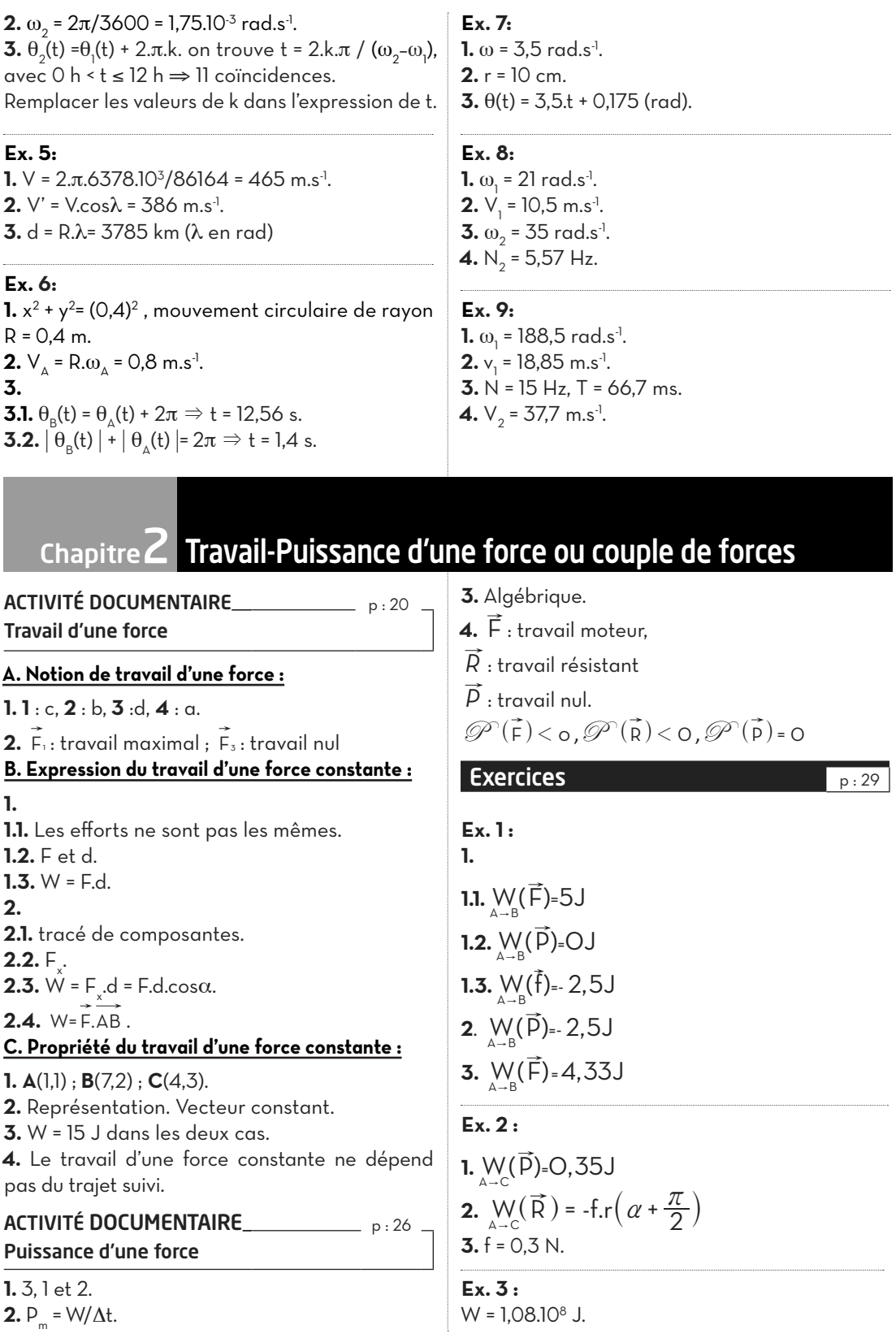

**SIQUE PHYSIQUE**

### **Ex. 4 :**

**1.**  $V = 3.3$  m.s<sup>-1</sup>. **2.** Contact avec frottements.  $f = F \cdot cos \alpha = 121,2N$ 

### **Ex. 5 :**

**1.**  $F = 8 N$ . **2.**  $W(\vec{P}) = -5J$ ,  $W(\vec{F}) = 5J$ ,  $\mathscr{P}(\vec{P}) = -40W$ .  $\overrightarrow{\mathcal{P}}$  (F)=40W

### **Ex. 6 :**

**1.**  $V_1$  = 7,85 m.s<sup>.1</sup>,  $\omega_1$  = 52,36 rad.s<sup>.1</sup>. **2.** ω<sub>2</sub> =ω<sub>1</sub> = 52,36 rad.s<sup>-1</sup>. **3.**  $V_2 = 15.7$  m.s<sup>-1</sup>. **4.** W =  $3,14.10^5$  J. **5.** P= 7,85.103 W.

### **Ex. 7 :**

**1.**  $W(P) = m.g.AB \cdot \sin \theta = 8,66J$  $W_{\rm B-D}$  ( P ) = -m.g.r ( 1 + cos  $\theta$  ) = -3,75J **2. 2.1.**  $W(R) = -f.AB = -1,8J$  $W(R) = -f.r(\theta + \pi) = -1,88J$ **2.2.** R = 2,66 N. **3. 3.1.**  $\mathscr{D}_{\text{A}}(\vec{p}) = 0 \text{W}, \mathscr{D}_{\text{B}}(\vec{p}) = \text{m.g. v}_B \sin \theta = 22.69 \text{W}$ 

**3.2.** P(t) est une fonction linéaire du temps.  $W_{A\rightarrow B}(\bar{P})$  représente l'aire de la partie comprise entre la courbe et l'axe du temps.  $\frac{\text{W}}{\text{A}-\text{B}}$   $\overrightarrow{P}$  =  $\frac{22,69.0,76}{2}$ = 8,62J (presque la valeur précédemment calculée).

### **Ex. 8 :**

**1.**  $W(P)$  = m.g  $(AB \cos \alpha + r \cdot ( \sin \alpha - \sin \beta)) = 1,12J$ **2.** f = 0,81 N**.** 

### Chapitre3 Le travail un mode de transfert d'énergie

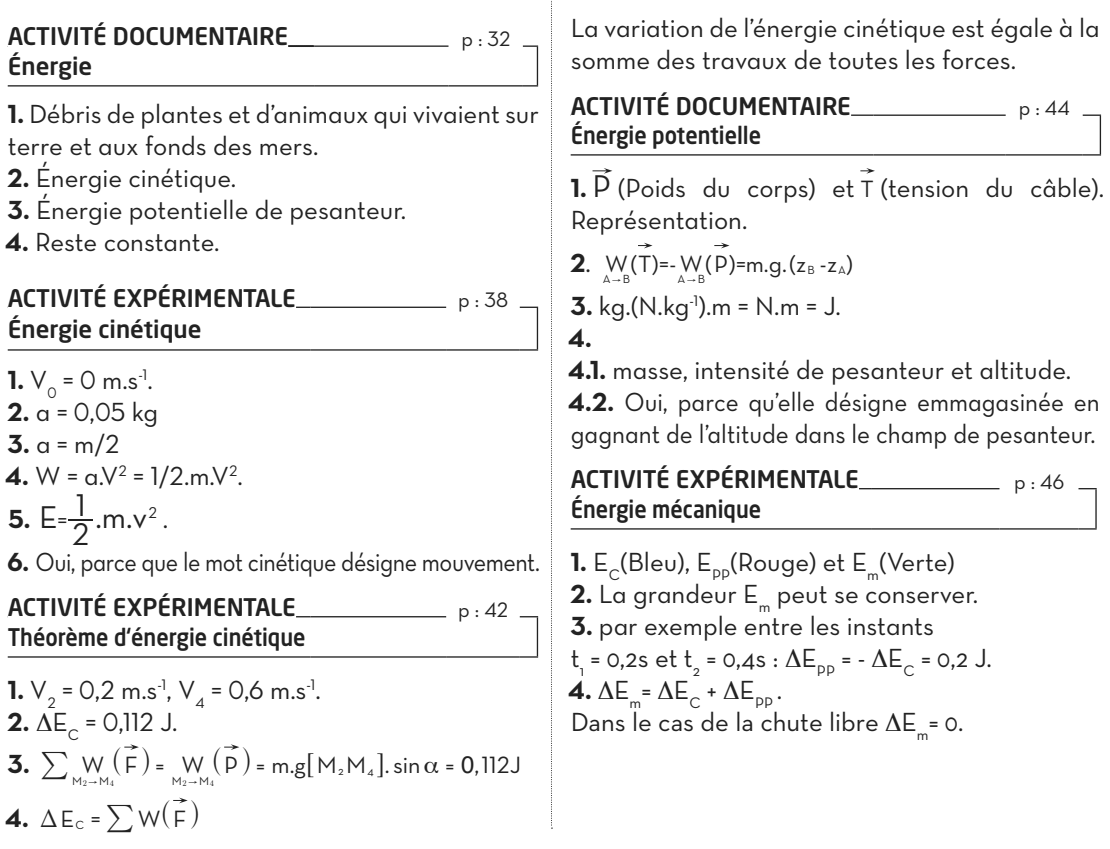

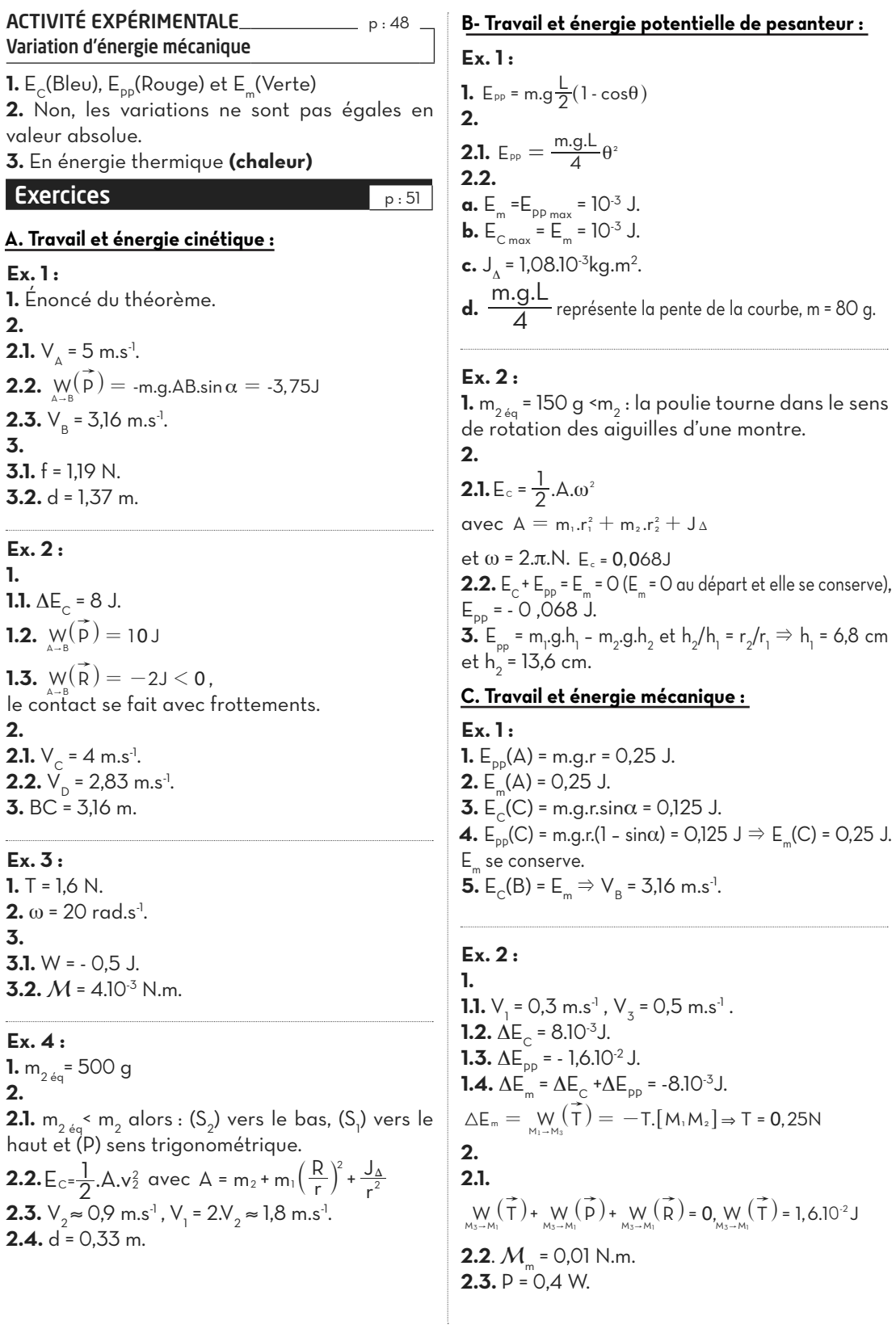

### $\begin{array}{c}\n\bullet \\
\bullet \\
\bullet \\
\bullet \\
\bullet \\
\bullet \\
\bullet \\
\bullet \\
\bullet \\
\bullet \\
\bullet\n\end{array}$

**Ex. 3 : 1. 1.1.**  $E_{PP} = m.g. \frac{L}{2} (1 - \cos\theta)$ **1.2.**  $E_m = \frac{1}{6}$ .m.L<sup>2</sup>.ω<sup>2</sup> + m.g  $\frac{L}{2}(1 - \cos \theta)$ **1.3.** ω = 9 rad.s<sup>-1</sup>. **1.4.**  $V_{B} \approx 1.7 \text{ m.s}^{-1}$ . **2.**

**2.1.** Ex.istence de frottements avec l'axe de rotation. **2.2.** M = - 2,1 N.m.

### **Ex. 4 :**

**1.** *Expérience 1* :  $E_C = E_m - E_{pp}$  > 0 mouvement de rotation. - *Expérience 2* : E<sub>C</sub> = 0 lorsque E<sub>m</sub>= E<sub>pp</sub> en deux positions, mouvement oscillatoire.

**2.**  $\theta_{m} = \pi/3$ .

**3.**  $E_{C1}$  =  $E_{m1}$  = 2,5 J,  $E_{C2}$  =  $E_{m2}$  = 0,5 J.

**4.**  $E_{p p_{max}}$ = 4.m.g.L.(1 – cos $\theta_{max}$ )  $\Rightarrow$  m = 83 g.

## Partie 2: Electricité

### Transfert d'énergie dans un circuit électrique Chapitre  $1$  comportement global d'un circuit

ACTIVITÉ EXPÉRIMENTALE<br>
p:56 Transfert et transformation d'énergie électrique

### **A : Récepteur passif (Le résistor) :**

**1.** Le moteur tourne, la lampe brille et dégagement de bulles aux voisinages des électrodes de l'électrolyseur (réactions chimiques)

**2.** Le générateur.

**3.** (Lumineuse, thermique); (mécanique,

thermique); (chimique, thermique).

**4.** L'énergie thermique.

ACTIVITÉ EXPÉRIMENTALE<br>
p:58 Effet Joule

**1.** La mine de crayon rougie puis s'enflamme. **2.** a et d : avantage ; b et c : inconvénient.

### ACTIVITÉ EXPÉRIMENTALE p:60 Énergie recue par un récepteur électrique

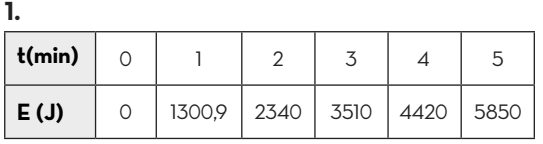

### **2.**

**2.1.** a = 19,5 W. **2.2.** U.I = 17,52 W ≈ a **2.3.**  $E_{\text{th}}$  =  $\alpha$ . $t \Rightarrow E_{\text{th}}$  =  $U.l.\Delta t$  =  $(U^2/R).\Delta t$ . **3.**  $P_{\mu} = U.I.$ 

### **B : Récepteur actif(Le moteur) :**

**1.** 

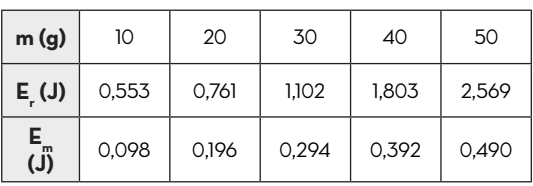

**2. E**<sub>*r*</sub>, la différence apparaît sous forme de chaleur. **3.**

**3.1.**  $r = \frac{E}{E}$  $=\frac{E_m}{E_T}$ **3.2.** 

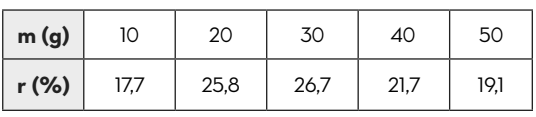

**3.3.** Le rendement dépend de la masse soulevée

**1.** E = 4,5 V , r = 2Ω (données par le logiciel). **2.** 

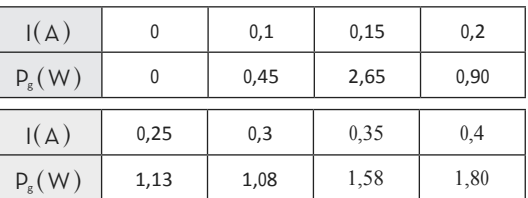

**3.1.** a = 4,5V, elle représente la f.é.m. du générateur  $(P_g = E.I)$ 

**3.2.** P<sub>u</sub> représente la puissance thermique.

**3.3.** P<sub>ext</sub><sup>'''</sup> = U<sub>pn</sub>.  
\n**3.4.** P<sub>g</sub> = P<sub>ext</sub><sup>+</sup> + P<sub>th</sub>.  
\n**3.4.** E<sub>g</sub><sup>g</sup> = E<sub>ext</sub><sup>+</sup> + E<sub>th</sub>.  
\n**4.** r = 
$$
\frac{P_{ext}}{P_g}
$$
 = 1 -  $\frac{r}{E}$ .

**ACTIVITÉ EXPÉRIMENTALE** p:68 Étude d'un circuit résistif

### **A : Influence de la force électromotrice :**

**1.** 
$$
E_{\text{ext}} = P_{\text{ext}} \Delta t = U.I.\Delta t = R.I^2.\Delta t.
$$

**2.**

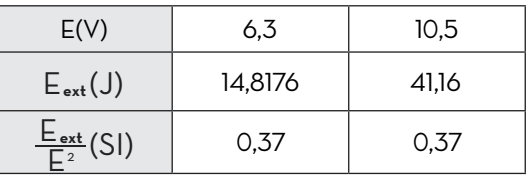

L'énergie transférée au circuit est proportionnelle à  $\mathsf{E}^2$ .

### **B. Influence de la résistance de la charge :**

- **1.** L'énergie augmente, puis diminue.
- **2.**  $R = r$

### **C. Influence de l'agencement de résistors :**

**1.**  $E_{\text{max}} = \text{U} \cdot \text{l} \cdot \Delta t$ .

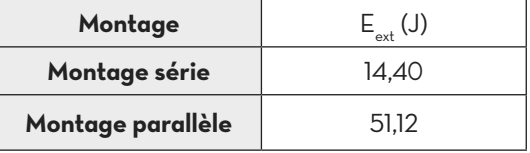

**2.** Montage parallèle.

### **Exercices**

 $Ex.1:$ 1. **1.1.**  $E_{\text{th}}$  = 6240 J. **1.2.**  $r' = \frac{E_m}{E} = \frac{E'}{E' + r'}$   $\Rightarrow r = 97,6\%$ **1.3.**  $r_g = \frac{E_m}{E_g} = \frac{E'}{E} = 76.9\%$ **2.**  $R_2 = 10\Omega$ .  $Ex.2:$ **1.**  $I = 0.8 A$ . **2.**  $r'_1 = \frac{E'_1}{E'_1 + r'_1} \approx 58.1 \times r'_2 = \frac{E'_2}{E'_1 + r'_1} \approx 75.8 \times$  $Ex.3:$ **1.**  $E' = 20$  V. **2.**  $P_g = P_v + P_{th} \Rightarrow r' = \frac{2E - E'}{I} - R = 6\Omega$ 

**3.**  $r_{\alpha}$  ≈ 41,7%

### $Ex.4:$

**1.**  $r' = \frac{E}{L} - (R + r) = 6\Omega$  $2.$ **2.1.**  $P_q = P_q + P_{th}$ . **2.2.**  $E' = E - (R + r + r') \cdot I_2 = 9.6$  V. **2.3.**  $r' = 57.1\%$ ;  $r_a = 40\%$ .

 $Ex.5:$ 

**1.**  $P_{q} = E.I = 24 W; P_{qxt} = (E-r.I).I = 16 W.$ **2.**  $\vec{R} = 1.5 \Omega$ . **3.**  $U_{DA} = 5 V$ . 4.  $E_1^{\prime} = 3V$ ,  $r_1^{\prime} = 2W$ . **5.**  $U_{p_1} = E_1' + r_1' I_2 \Rightarrow I_1 = 1 A et I_2 = 1 A.$ **6.**  $U_{p_{A}} = E'_{2} + r'_{2}I_{2}$  avec  $E'_{2} = 4 \vee p_{m} = 4 \vee P_{m}$ **7.**  $r'_2 = 80\%$ .

 $Ex.6:$ 

**1.**  $R_{4a} = 11$  W. **2.**  $I = 0.71$  A. **3.**  $P_{ext} = \frac{R_e \cdot E^2}{(R_e + r)^2}$ 4. remplacer r par R.

### $Ex.7:$

**1.**  $I = 0.8 A \Rightarrow P = 12.8 W$ . **2.**  $P_n = 5,76$  W ;  $P_1 = 7,04$  W. **3.**  $E_m = 570,24$  kJ,  $E_{th} = 696,96$  kJ. 4.  $W_{int} = (P_m - \rho P_c)$ .  $\Delta t = 342$ , 14 kJ

### $Ex.8:$

**1.**  $P_{th} = U.I.(1 - \rho) = 10^5 W.$ **2.**  $m = \frac{I. \triangle t.M}{3.N_{\triangle}.e} \approx 33,64kg$  $3. E<sub>r</sub> = 5.35 GJ.$ 

### $Ex.9:$

1. Représentation des flèches. **2.**  $P_p = R.I_1^2 \Rightarrow I_1 = 0.3 A$ . **3.**  $U_{\text{DN}} = R.I_1 + (E' + r'.I_1) = E' + r'.I_2 \Rightarrow I_2 = 3 A.$ **4.**  $P_c = U_{DM} (I_1 + I_2) = 39.6$  W. 5.  $P_{\text{Gtot}}$  = 43,3 W.

### Chapitre2 Champ magnétique

### ACTIVITÉ EXPÉRIMENTALE<br>  $p:78$

Sources du champ magnétique

**1.** Le pôle nord de l'aiguille s'oriente toujours vers le nord terrestre.

- **2.** L'aiguille tourne aussi.
- **3.** L'aiguille tourne aussi.
- **4.** Terre, aimant et courant électrique.

ACTIVITÉ EXPÉRIMENTALE<br>
p:82 Champ magnétique créé par un aimant et par la terre

### **A. Champ magnétique créé par un aimant :**

**1.** Aimant droit : Lignes courbes reliant les deux pôles de l'aimant.

- Aimant en U : Lignes droites parallèles entre les branches de l'aimant et courbes à l'extérieur.
- **2.** Entre les branches de l'aimant en U.

**3.** Représentation.

### ACTIVITÉ EXPÉRIMENTALE UNE DESIGNATION DE L'ACTIVITÉ EXPÉRIMENTALE

### Champ magnétique créé par un courant

### **A. Spectres magnétiques :**

### **1.**

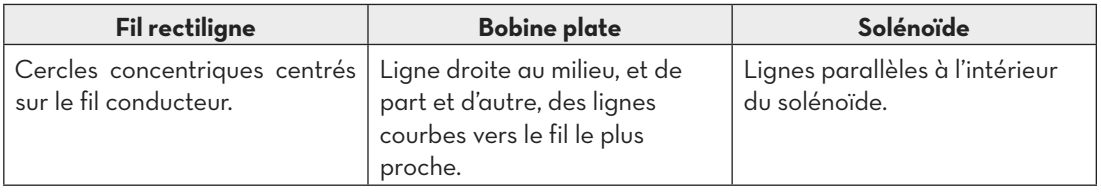

### **2.** À l'intérieur du solénoïde.

### **B. Sens du vecteur champ magnétique :**

**1.**

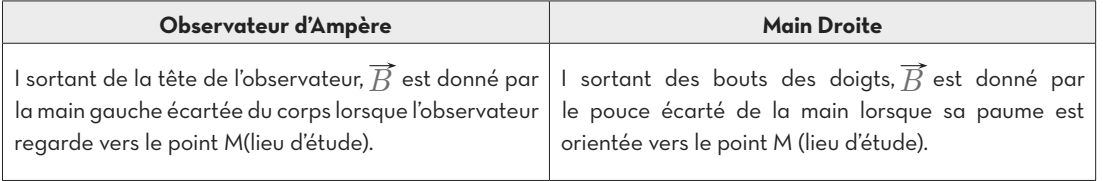

**2.**

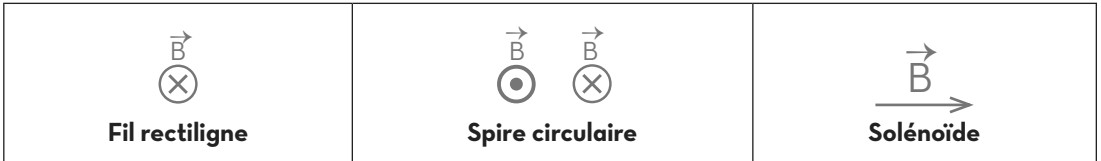

**3.** La face nord est celle par laquelle sort le vecteur champ magnétique (face représentée à gauche).

### **B. Champ magnétique terrestre :**

**1.** Vecteur rouge.

**2.** Vecteur verts.

**3.** Ajouter des flèches sortantes du pôle nord de l'aimant.

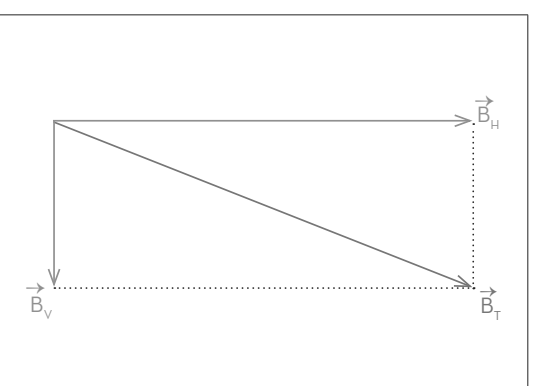

### ACTIVITÉ EXPÉRIMENTALE<br>
p:90 Expression du champ magnétique crée par un courant

### **A. Fil rectiligne :**

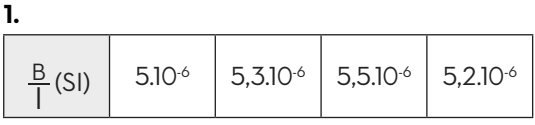

**2.** B proportionnelle à  $I \Rightarrow B = a.I$ .

### **B. Bobine plate :**

### **1.**

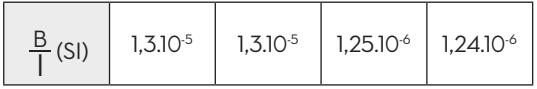

**2.** B proportionnelle à  $I \Rightarrow B = \alpha'$ .

### **C. Solénoïde :**

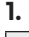

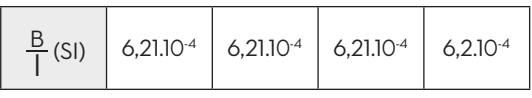

**2.** B proportionnelle à  $I \Rightarrow B = k.I$ .

### **3.**

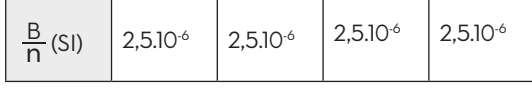

**4.** B proportionnelle à  $n \Rightarrow B = k^n$ .n.

 $5. B = C^{te}$ .n.l.

### **Exercices p** : 97

### **Ex. 1 :**

**1.** Module :  $B_2 = B_1$ .tan $\theta = 2,33.10^{3}$  T. **2.**

**2.1.** Sens trigonométrique.

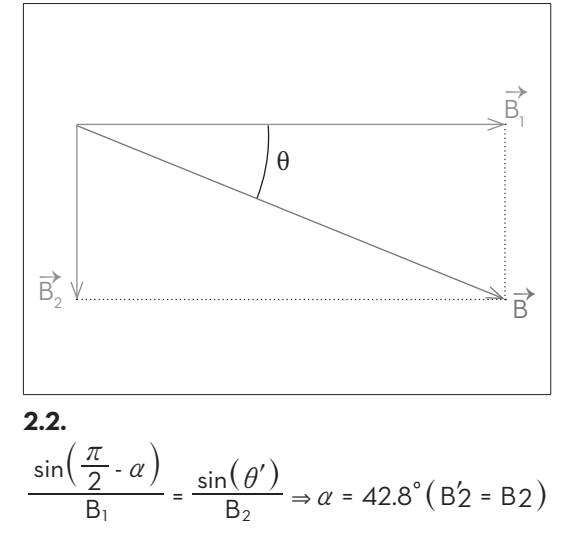

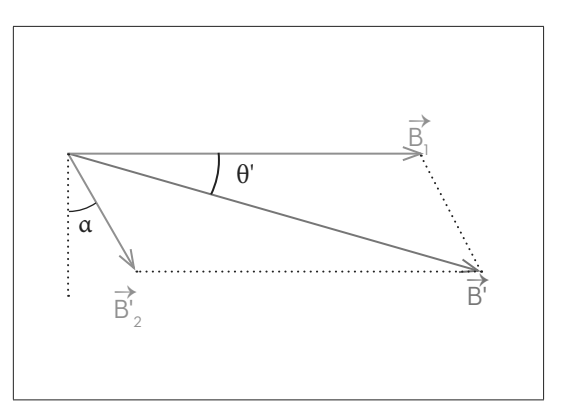

### **Ex. 2 :**

**1.** Sens des aiguilles d'une montre.θ= 56,3°.

**2.** 2.1. Sens des aiguilles d'une montre. **2.2.** B'= B, B'<sub>T</sub>= 1,6.10<sup>-5</sup> T,

$$
\frac{\sin(3O)}{B_1'}=\frac{\sin(\theta')}{B'}\Rightarrow \theta'=111,7^\circ
$$

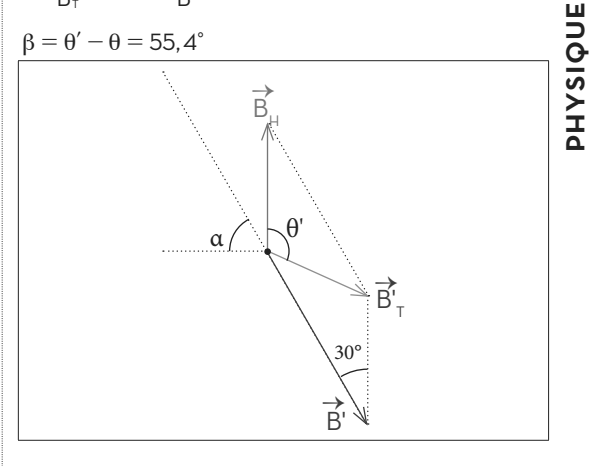

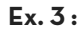

**1.** Schéma ci-dessous **2.**  $B_{1}$  =  $B_{H}$ .tan $\alpha_{1}$  = 1,05.10<sup>-6</sup>T.

**3.** d = 5,7 cm.

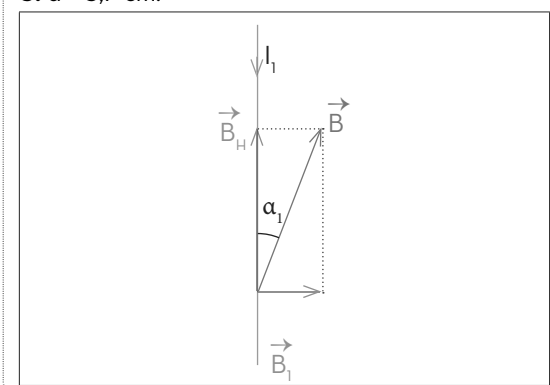

### **Ex. 4 :**

 $\overrightarrow{B} \perp \overrightarrow{B'}$  (première figure ci-dessous)  $\vec{B}.\ \vec{B'}$ =( $\vec{B}_{H}$ + $\vec{B}_{0}$ ).( $\vec{B}_{H}$ - $\vec{B}_{0}$ )= $B_{H}^{2}$ - $B_{0}^{2}$ = 0  $B_{\rm H} = B_{\rm 0}$ 

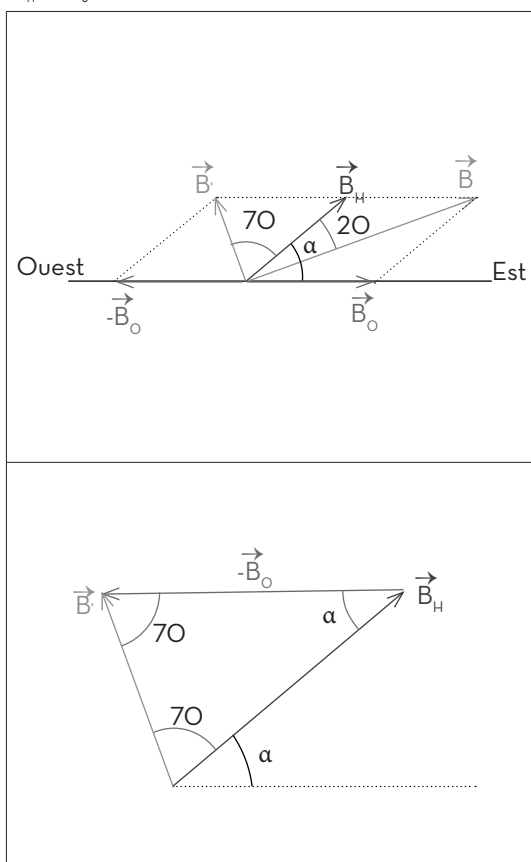

Triangle isocèle (deuxième figure ci-dessus) :  $\alpha$  + 140° = 180°  $\Rightarrow \alpha$  = 40°

### **Ex. 5 :**

 $B = 3.46.10^{5}$  T. N = 11 spires.

### **Ex. 6 :**

Faire circuler dansle solénoïde d'axe parallèle à

 $\overline{B}_{T}$  (sortant de sa face sud), un courant électrique d'intensité I = 31,2 mA.

### **Ex. 7 :**

**1.**  $I = 1.2 A$ .

**2.** Le nombre de spires par unité de longueur  $n = \frac{2.N}{2.L}$ L N 2  $\binom{n}{n}$  =  $\frac{2 \cdot N}{2 \cdot 1}$  ne change pas. L'intensité du

### champ magnétique ne change pas aussi.

### **Ex. 8 :**

**1. a.** B<sub>1</sub>/B<sub>H</sub> = 250  $\Rightarrow$  B<sub>1</sub>> B<sub>H</sub>. La boussole s'oriente suivant  $\,$  B<sub>1</sub>. **b.** Non.

**2.**  $B_2$  =  $B_1$ , $\tan \alpha$  = 18,2 mT.

**3. a.** Direction : celle de  $\overrightarrow{B}$  , sens inverse à celui de  $B$ , module :  $B_3 = B = 53,2$  mT.

 $\mathbf b$ . L'aiguille s'orientera suivant  $\mathbf B_\mathbb H$  (direction nordsud vers le nord).

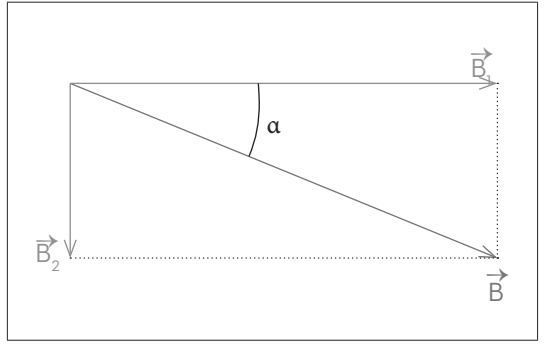

### **Ex. 9 :**

n = 4000 spires.m<sup>-1</sup>. B = 1,26.10<sup>-3</sup> T >> B<sub>u</sub>.

### **Ex. 11 :**

**1.**  $B_1 = 4.10^{-7}$ .1<sub>1</sub>/d = 10<sup>.5</sup>T vecteur parallèle à (f<sub>2</sub>),  $B_1$ = 4.10<sup>-7</sup>.I<sub>2</sub>/d = 2.10<sup>-5</sup>T vecteur parallèle à (f<sub>1</sub>)

B de direction inclinée par rapport à  $B_2$  de 27°, de sens vers le haut et de module B = 2,24.10-5 T.

**2.**-I<sub>1</sub> et I<sub>2</sub> de mêmes sens :  $B \in (\pi)$  parallèle à ex (f $_2$ ) de même sens que ex l $_2$  et de module 3.10<sup>-5</sup> T. -I $_1$  et I $_2$  de sens contraires : parallèle à ex (f $_2$ ) de sens contraire à ex l $_2$  et de module 10<sup>-5</sup> T.

**3.** B de direction inclinée par rapport à B'<sup>2</sup> (champ créé par la bobine) de 22°, de sens vers le haut et de module B = 2,69.10-5 T.

### **Ex. 12 :**

**1.** Représentation. **2.** B = 3,46.10-5T.  $3.1 = 11 \text{ mA}$ .

### **Ex. 13 :**

**1.** n = 5000 spires/m.

**2.** Considérons le même schéma de l'exercice précédent :

 $B_0$  de direction inclinée par rapport à  $B_H$  de  $\alpha$ , de sens vers le haut et de module  $B_0 = 3,14.10^{-5}$  T. **3.**  $\tan \alpha = B_0/B_H \Rightarrow \alpha = 57.5^\circ$ .

### Ex. 14:

**1.** B<sub>1</sub> = 3,46.10<sup>-6</sup> T, B<sub>2</sub> = 3.10<sup>-6</sup> T.

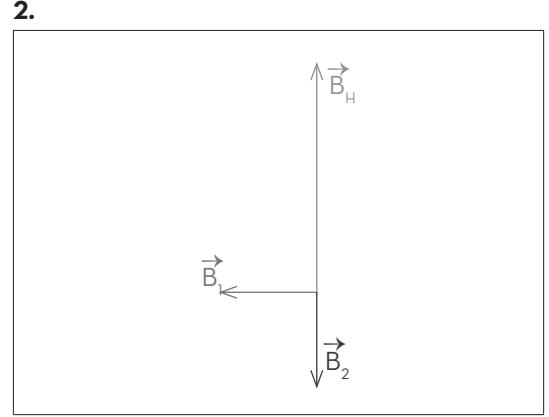

**3.**  $\tan \theta = \frac{B_1}{B_1 - B_2} \Rightarrow \theta = 11.5^{\circ}$ 

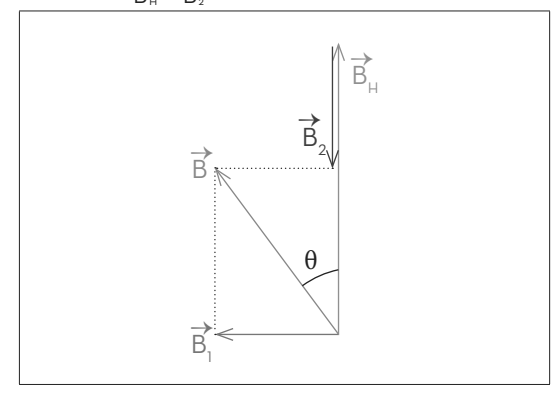

 $\overline{\mathbf{4}}$ 

 $\tan\theta' = \frac{B_1}{B_{H}-B_2.\cos\alpha} \Rightarrow \theta' = 11,25^{\circ} \Rightarrow \beta = \theta' \cdot \theta = 0,25^{\circ}$ 

### Ex. 15:

1. Dans le 1<sup>er</sup> montage les courant de mêmes sens et dans le 2<sup>ème</sup> de sens contraires.  $\overline{2}$ 

$$
I_1 = \frac{B_{11}}{\mu_0 (n_1 + n_2)} = 33 \text{ mA}, I_2 = \frac{B_{11}}{\mu_0 (n_1 - n_2)} = 50 \text{ mA}
$$

Ex. 16: 1. et 2. figure ci-dessous.

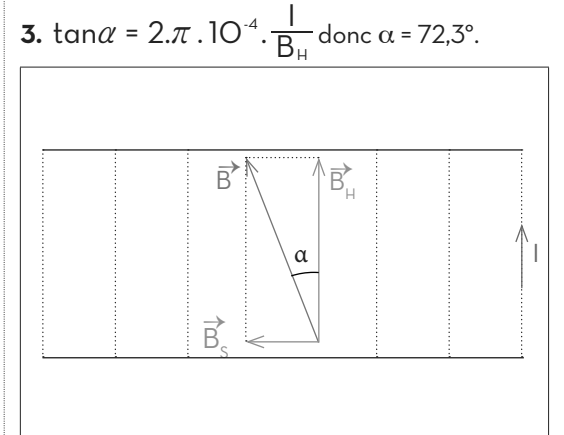

### Ex. 17:

**1.** Si  $B_s$   $\le B_H$ ,  $\overrightarrow{B}$  de même sens que  $\overrightarrow{B}$   $\overrightarrow{B}$   $\cdot$   $\alpha$  = 0, -Si  $B_s$ - $B_\mu$ ,  $\overrightarrow{B}$  de sens contraire à  $\overrightarrow{B}_\mu$  :  $\alpha$  =  $\pi$ <br>2.  $B_s$ - $B_\mu$ , donc B = O. L'aiguille s'immobilise là où on la laisse.

 $3. n = 796$  spires.m<sup>-1</sup>.

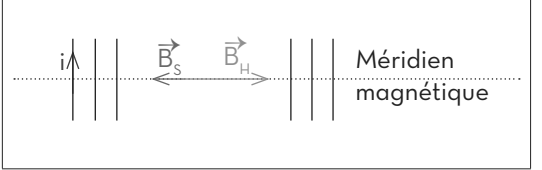

$$
\mathsf{Ex}.\mathsf{18}:
$$

**1.** B = 
$$
\frac{\mu_o N.I}{L}
$$
; Solénoïde.  
\n**2.** x > 0,14.  
\n**3.** B =  $\frac{\mu_o N.I}{D}$   
\n**4.** D = 2.R done : B =  $\frac{\mu_o N.I}{2.R}$ 

**SIQUE** 

### Chapitre3 Force de Laplace

### ACTIVITÉ EXPÉRIMENTALE<br>
p : 102 Force de Laplace

- **1.** Le fil conducteur dévie.
- **2.** Le sens de déviation est inversé.
- $\overline{3}$ , le sens de l et celui de  $\overline{B}$

### **4.** schéma ci-dessous.

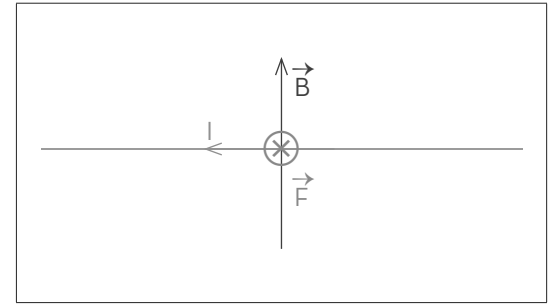

### **5.**

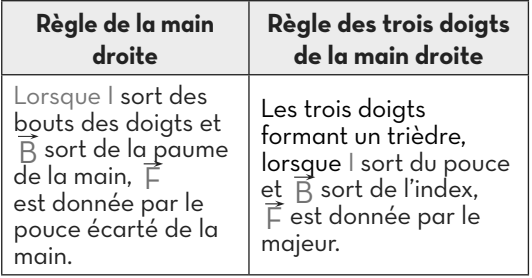

### ACTIVITÉ EXPÉRIMENTALE<br>
p:104 Application de la force de Laplace

### **A. Rails de Laplace :**

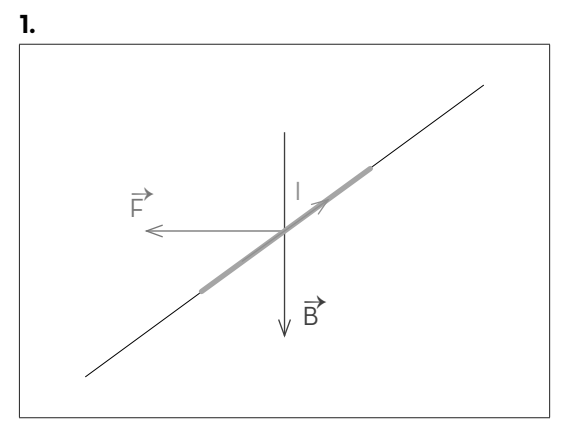

**2.** Par application de l'une des règles précédentes, est vers la gauche.

**3.** Le sens est en accord avec l'observation expérimentale.

### **B. Balance de cotton :**

### **1.** De **C** vers **A**.

**2.** Sur **AC** : vers le bas, sur **CD** : centrifuge, sur **AE** : centripète.

**3.** La force agissant sur **AC**. (Les moments des deux autres forces sont nuls)

**4.** Le théorème des moments : **B.I.[AC] = m.g.**

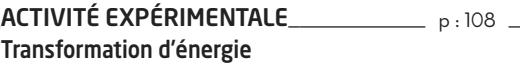

### **A. Moteur électrique :**

**1.** Représentation figure ci-dessous.

**2.** Le cadre tourne.

**3.** Le sens du courant est inversé après  $\frac{1}{2}$  tour pour que les forces contribuant à la rotation conservent leurs effets.

**4.** Transformation d'énergie électrique en énergie mécanique.

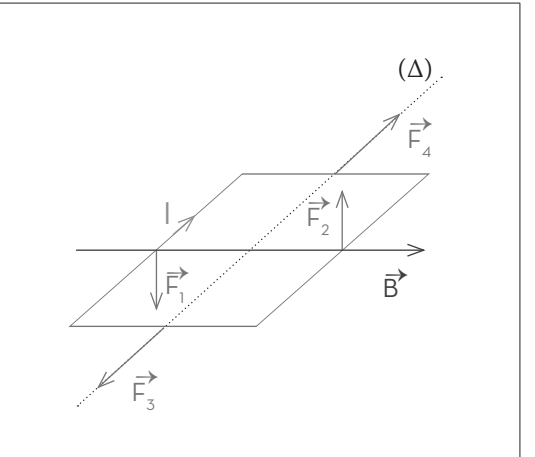

### **B. Haut-parleur :**

**1.** Alternatif.

**2.** La bobine traversée par un courant alternatif en présence d'un champ magnétique, est soumises à des forces de Laplace alternatives qui provoquent la vibration du tampon du hautparleur fixé à la bobine. On obtient ainsi un son. **3.** Le haut-parleur transforme l'énergie électrique

en énergie mécanique.

### **C. Microphone :**

**1.** Le son fait vibrer la membrane fixée à la bobine, qui en présence du champ magnétique crée un courant (phénomène d'induction).

**2.** Alternatif.

**3.** Le microphone transforme l'énergie mécanique en énergie électrique.

### **Exercices p** : 113

**Ex. 1 :**

**1.** 

**1.1.**  $\overrightarrow{B}$  de N vers S et  $\overrightarrow{F}$  vers la droite, alors I vers le bas.

**1.2.** théorème des moments :

B.I  $\frac{h}{\cos \alpha} \cdot \frac{H}{\cos \alpha} = m.g. \frac{L}{2} \cdot \sin \alpha \Rightarrow I \approx 63A$ **2.**  $\alpha'$  = 9,6.10<sup>-3</sup> rad = 0,55°

### **Ex. 2 :**

**1.** I vers le bas.

**2.** 
$$
F_0 = B.I.d.
$$

**3.** 
$$
F = \frac{F_0}{1.3}
$$

**3.** F =  $\frac{F_0}{\cos \alpha}$ <br>**4.** Théorème des moments après simplification :  $\frac{F}{\cos \alpha}$  = m.g. sin  $\alpha$ 

 $I = 37.5 A$ .

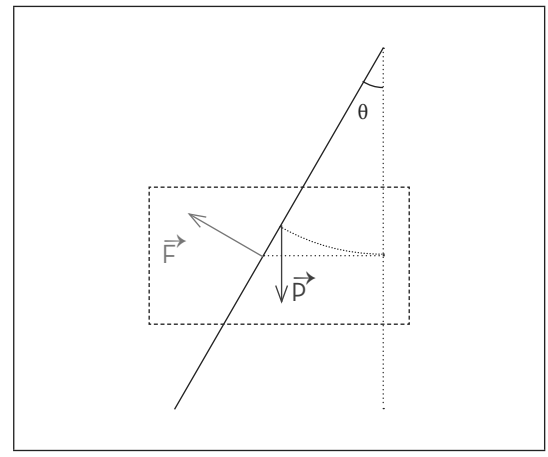

### **Ex. 3 :**

**1.** Sur **AD :** horizontale vers la gauche ; Sur **CB :** horizontale vers la droite et sur **DC :** verticale vers le bas (AB non affecté) **2.** B = 0,024 T.  $3.1 \text{ cm} \rightarrow 0.04 \text{ T}$ . **Ex. 4 :**

### **1.**

1.1. Conducteurs du haut: B vers le haut: conducteurs du bas :  $\overline{B}$  vers le bas.

- **1.2.** Vers la gauche pour les deux.
- **1.3.** Pousser la membrane.

**2.** 

- **2.1.** Vibrer la membrane.
- **2.2.** Le son résulte de la vibration des couches d'air.

### **Ex. 5 :**

**1.** B doit-être entrant.

**2.** Sur **AB** : centrifuge ; sur **CD** : centripète et sur **BC** vers le bas.

**3.** Les moments des forces agissant sur AB et CD sont nuls (directions coupent l'axe de rotation en O). **4.**

**4.1.** Théorème des moments après simplification:  $B.l.a = m.a.$ 

**4.2.** B = 0,15 T.

# Partie 3: Optique

### Chapitre  $1$  Condition de visibilité et l'obtention de l'image d'un objet

### ACTIVITÉ EXPÉRIMENTALE<br>
p : 116 Propagation de la lumière

### **A. Condition de visibilité des rayons lumineux :**

- **1.** La lumière est invisible.
- **2.** Le mettre en contact de la matière.
- **3.** Réflexion des rayons solaires dans l'espace.

### **B. Propagation rectiligne :**

- **1.** Un point lumineux.
- **2.** Disparition du point.
- **3.** Rectiligne.

### **ACTIVITÉ EXPÉRIMENTALE p** : 120 Réflexion de la lumière

### **1.**  $i = r$ .

- **2.** Les deux rayons et la normale sont coplanaires. **3.**
- **3.1.** Appliquer les lois de la réflexion.
- **3.2.** Prolonger les rayons réfléchis.
- **3.3.** [A'B']= [AB].

**3.4.** AB et A'B' sont symétriques par rapport au miroir.

**3.5.** L'image et l'objet sont symétriques par rapport au miroir et de même taille

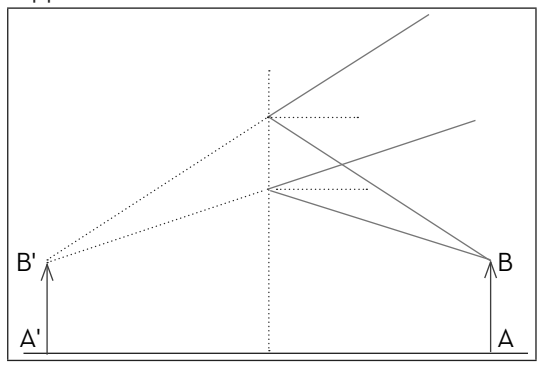

### ACTIVITÉ EXPÉRIMENTALE p : 122 Réfraction de la lumière

**1.** Le rayon ne dévie pas.

**2.** C'est aussi une incidence normale.

### **A. Passage d'un milieu à un milieu plus réfringent**

**1.** i<sub>2</sub>< i<sub>1</sub>, le rayon se rapproche de la normale. **2.**

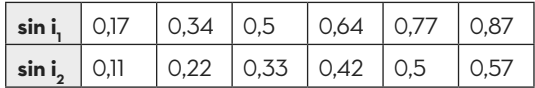

### **3.**

**3.1.** Linéaire.

**3.2.** sini<sub>1</sub> = 1,53. sini<sub>2</sub> (la pente est donnée par le logiciel).

### **B. Passage d'un milieu à un milieu moins réfringent.**

- **1.** C'est une incidence normale.
- **2.** i<sub>2</sub>> i<sub>1</sub>, la rayon s'éloigne de la normale.
- **3.**  $\frac{1}{\sin 41^{\circ}} = 1,52 \approx n$
- **4.** Réflexion totale. Obéit aux lois de la réflexion.

### **C. Phénomène du mirage :**

Les rayons lumineux provenant du soleil se réfractent dans les couches d'air de plus en plus chaudes, pour arriver à l'œil des passagers. Ils ont ainsi l'impression de voir de l'eau (image du ciel) sur la terre (direction de vision)

### ACTIVITÉ EXPÉRIMENTALE<br>
p:128 Dispersion de la lumière

**1.** Spectre continu composé de couleurs allant du rouge au violet.

- **2.** Le violet.
- **3.**
- **3.1.** Le rouge.
- **3.2.** Le violet.

**3.3.** C'est la cause pourquoi dans l'arc en ciel la couleur rouge est externe.

- **Exercices p** : 131
	-

### **Ex 1 :**

Le rayon réfléchi sur le 2ème miroir est parallèle au rayon incident sur le l<sup>er</sup> miroir.

### **Ex 2 :**

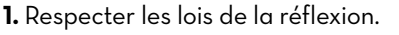

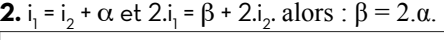

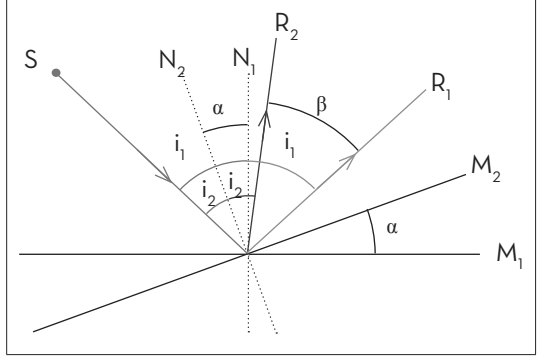

### **Ex 3 : 1.** IM = 82,5 cm. **2.** MM' = 87,5 cm

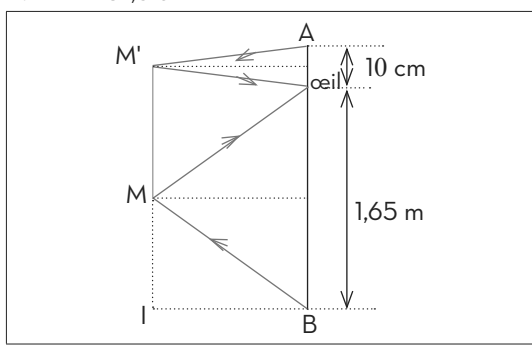

### **Ex 4 :**

**1.** n<sub>2/1</sub> est l'indice de réfraction du milieu 2 par rapport au milieu 1 :  $n_{2/1} = \frac{n_2}{n_1} = \frac{\sin n_2}{\sin n_1}$  $_{2/1}$  =  $\frac{n_2}{n_1}$  =  $\frac{\sin i}{\sin i}$  $=\frac{n_2}{n_1}=\frac{3!n_1}{\sin i_2}$ **2.** n<sub>2/1</sub> = n<sub>2</sub> = 1,5 (pente). Le milieu 2 est donc le verre.

### **Ex 5 :**

**1.** sini<sub>1</sub> =  $n_{\text{eav}}$  sinr<sub>1</sub>  $\Rightarrow$   $r_1$  = 40,63°. **2.**  $i_2 = r_1$ ;  $n_{\text{verre}}$  sinr<sub>2</sub> =  $n_{\text{eau}}$  sini<sub>2</sub> = sini<sub>1</sub>  $\Rightarrow$   $r_2$  = 35,26°. **3.** Figure ci-dessous

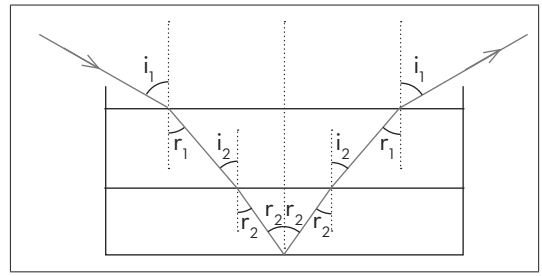

**Ex 6 : 1.**  $r = 40,63^\circ$ . **2. 2.1.**  $n_{\text{eav}}$ sin i<sub>l</sub> = 1  $\Rightarrow$  i<sub>l</sub> = 48,75° > r. Le rayon se réfracte.

**2.2.** 
$$
d = \frac{e}{\text{cosr}}.\text{sin}(i - r) \approx 4.4 \text{cm}
$$

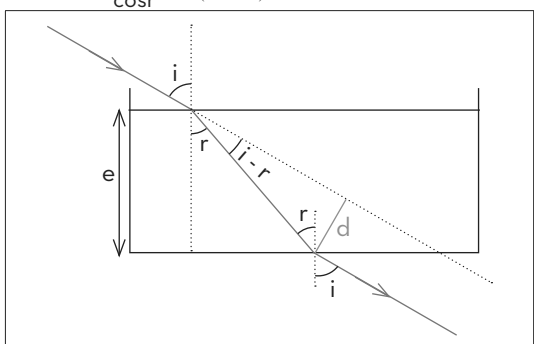

**Ex 7 :**

**1.** sini = n.sinr ;  $sini' = n.sinr'$ ;  $A = r + r'$ ;  $D = i + i' - A$ . **2.** r = 28,6° , i' = 56,5°. **3.**  $n = \frac{\sin i}{\sin r}$  avec  $D_m = 2.i - A$  et  $A = 2.r.D_m = 46,3^\circ$ .

### **Ex 8 :**

**1.** n.sini $\ell$  = 1  $\Rightarrow$  i $\ell$  = 41,8° < i = 60°. Le rayon se réfléchit. **2.** r = 30° < i<sub>¦</sub>. Le rayon se réfracte. i' = 48,6°. **3.** Figure ci-dessous. **4.**  $D = 90 - i' = 41.4^{\circ}$ .

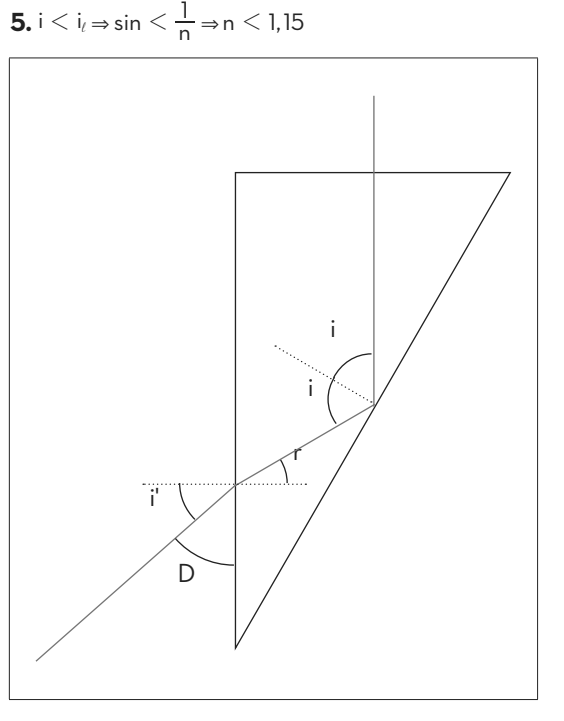

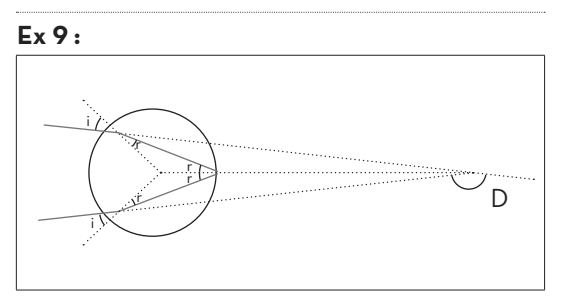

**1.** La déviation totale est la somme des déviations partielles :

D =  $(i - r)$ +  $(\pi - 2.r)$  +  $(i - r)$  =  $\pi$  + 2.i - 4.r. **2.**  $D_N = 2((i - r) + N((\pi - 2)r)) = N(\pi + 2.1 - 2.(N + 1))$ .r.

### Chapitre2 Images données par une lentille mince convergente

ACTIVITÉ EXPÉRIMENTALE<br>
p:134 Lentille mince

### **A. Propagation des rayons particuliers :**

**1.**

**a**. Le rayon ne dévie pas ;

**b.** les rayons convergent vers un même point F':

**c.** Les rayons émergent parallèlement à l'axe optique principal.

**2.** |OF| = |OF'| ;OF' = - OF.

### **B- Conditions de gauss d'obtention d'une image nette:**

**1.** Le rayon incident au voisinage du bord de la lentille ne satisfait pas les règles précédentes.

**2**. Mettre avant la lentille, un diaphragme comportant un trou.

### **C- Construction géométrique de l'image d'un objet :**

Constructions géométriques.

- **OA = 2.OF :** Objet réel et image réelle,

OA' = 6 cm et A'B' = - 1 cm.

(l'objet et l'image sont symétriques par rapport à la lentille, inversés et de même taille).

- **OA = OF :** Objet réel et image réelle rejetée vers l'infini.

- **OA > OF :** Objet réel et image virtuelle ;

 $OA' = -6$  cm et  $A'B' = 3$  cm.

- **OA > 0** : Objet virtuel et image réelle, OA' = 1,2 cm et 0,6 cm.

ACTIVITÉ DOCUMENTAIRE \_\_\_\_\_\_\_\_\_\_\_\_\_ p:138 Images données par un appareil optique

Constructions géométriques.

### **Exercices p** : 141

**Ex 1 :**

**1.**  $f_1' = 2$  cm.

**2.** O<sub>1</sub>A' = 4 cm et A'B' = - 2 cm.

**3.** Mêmes valeurs par application de la relation de conjugaison et de la relation d'agrandissement. **4.**

**4.1.** O<sub>2</sub>A" = 1,2 cm, image virtuelle, A"B" = - 0,4 cm. **4.2.**  $\gamma = \frac{A''B''}{AB} = -0,4$ **Ex 2 :**

**1.** Tracer les droites (B'O) et (B'F') ;

- Tracer la parallèle à l'axe optique coupant (B'F') sur la lentille

**2.** OA = - 2 cm, objet virtuel, AB = 0,67 cm **3.** γ = 3

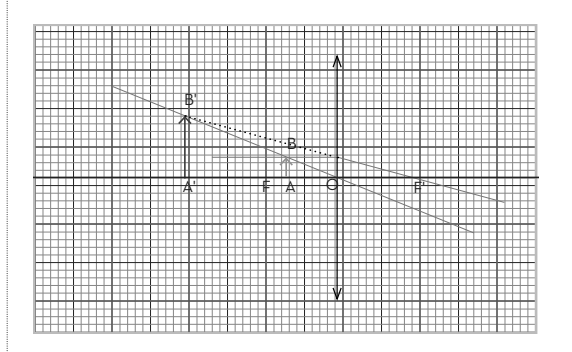

### **Ex. 3 :**

**1.**  $C = 50 \delta$ . **2.** OA' = 6 cm.

### **3.**

**3.1.** on a approché l'objet de la lentille ( A entre O et F car l'image est virtuelle).

**3.2.** C'est une loupe.

**3.3.** OA = - 1,5 cm, OA'' = - 6 cm.

### **Ex. 4 :**

**1.** Lentille convergente.

**2.**  $\overline{OA}$ <sup>+</sup> $\overline{OA}$ <sup>+</sup> $\overline{f}$ <sup>+</sup> donc(1/f') représente l'ordonnée à l'origine. f' ≈ 14,3 cm.

### **Ex 5 :**

**1.**  $f'_{0}$  = d = 15 mm,  $C_{0}$  = 66,67  $\delta$ . **2.**  $f'_{1}$  = 14,15 mm, C<sub>1</sub> = 70,67  $\delta$ . **3. 3.1.** OA' = 13,44 mm. L'image paraitra floue.

**3.2.** C<sub>2</sub> + C = C<sub>0</sub>, C = - 7,73 δ. La lentille de correction est divergente.

**Ex. 6 :**  
\n1. 
$$
\frac{1}{p^*} \cdot \frac{1}{p} = \frac{1}{f^*}
$$
 et p' - p = D (p < 0).  
\n2.1.  $\Delta > 0$ .  
\n2.2.  $p_1 = \frac{-D + \sqrt{D^2 \cdot 4 \cdot D \cdot f^*}}{2}$ ,  
\n $p_1 = \frac{-D - \sqrt{D^2 \cdot 4 \cdot D \cdot f^*}}{2}$ ,  $(p_1 > p_2)$ .

**2.3.**  $\mathsf{p}_\mathsf{1}$  –  $\mathsf{p}_\mathsf{2}$  = d, on démontre la relation.

### **PHYSIQUE**

3.1. f' ≈ 50 cm, C ≈ 2 δ.  
\n3.2. p<sub>1</sub> = 
$$
\frac{D+d}{2}
$$
=95cm p<sub>2</sub> =  $\frac{D-d}{2}$ =105cm  
\n3.3.  $\gamma = \frac{p'}{p}$  et p' = p + D ⇒ δ<sub>1</sub> = -1,1, δ<sub>2</sub> = -0,9.  
\n4. Construction.

### **Ex. 7 :**

**1. 1.1.** 16 mm. **1.2.**  $d_{\min} = 25$  cm. **2. 2.1.**  $C_{\text{max}}$ = 64,3  $\delta$ . **2.2.**  $C^{\prime}$  + C<sub>max</sub>= 66,5 $\delta \Rightarrow C$ '= 2,2  $\delta$ . **2.3.** L'image se formera à 1 mm avant la rétine  $D_{\text{max}}$ = 45,5 cm

### **Ex 8 :**

 $AB \longrightarrow A_1B_1 \longrightarrow L_2( {\it oculaire}) \longrightarrow A_2B_2$ **1.** A<sub>1</sub>B<sub>1</sub> au foyer objet  $F_2$ . O<sub>1</sub>A<sub>1</sub> = 16 cm  $\Rightarrow$  O<sub>1</sub>A = - 4,103 mm. **2.**  $A_2F'_2$  = 25 cm  $\Rightarrow$  O<sub>2</sub>A<sub>2</sub> = - 21 cm.  $\mathrm{O}_{2}\mathrm{A}_{1}$ = - 3,36 cm  $\Rightarrow$   $\mathrm{O}_{1}\mathrm{A}_{1}$ = 16,64 cm  $\Rightarrow$   $\mathrm{O}_{1}\mathrm{A}$  = -4,099mm. **3.** 4μm. Objet microscopique

# CHIMIE

### Chapitre  ${\bf 1}$  Mesure et Grandeurs Liées à La Matière

### $ACTIVITÉ DOCUMENTIALRE$   $p: 144$ Autour des quantités de matière

### **1.**

**1.1.** Concentration massique des ions.

**1.2.** Informer les consommateurs des constituants de cette eau.

### **2.**

**2.1.** Concentration massique de gaz.

**2.2.** Informer et protéger les citoyens.

### **3.**

**3.1.** Concentration massique et molaires d'un composé chimique.

**3.2.** Ces valeurs de référence donnent l'intervalle de confiance c'est-à-dire pour lesquelles le patient ne craint rien.

**3.3.** Non.

**3.4.** Agir pour faire guérir.

ACTIVITÉ DOCUMENTAIRE \_\_\_\_\_\_\_\_\_\_ p:146 Dissoulution d'un soluté - soulution électrolytique

### **A - Types de solutés :**

### **1.** Composé ionique

**1.1.** Les ions ne sont pas liés par des liaisons covalentes mais par des forces de nature électrostatique.

**1.2.** Il y a autant de cations que d'anions, le cristal est électriquement neutre.

Cl<sup>-</sup>:8.
$$
\frac{1}{8}
$$
+6. $\frac{1}{2}$ =4 et Na<sup>+</sup>:12. $\frac{1}{4}$ +1=4.

Le cristal est neutre.

### **2.** *Électronégativité :*

**2.1.** Augmente : de gauche à droite dans une période et de bas en haut dans une colonne. **2.2.** Le plus électronégatif : Fluor , le moins électronégatif : francium.

### **3.** *Molécule polaire :*

**3.1.** Il n'a pas gagné totalement l'électron commun.  $\delta$ <sup>-</sup> ( $\delta$  < 1).

**3.2.** Eau : O (+) et H (-); Chlorure d'hydrogène :  $H$  (+) et  $C\ell$  (-).

**3.3.**Toutes les deux polaires.

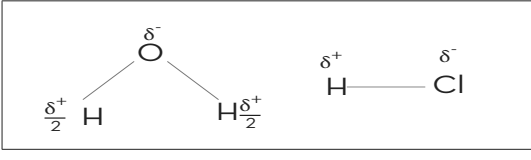

### **B- Dissolution d'un composé ionique :**

### **1.**

**1.1.** Pôle (+) vers les anions et pôle (-) vers les cations.

**1.2.** Les ions sont arrachés du cristal.

**2.** Les ions sont entourés de molécules d'eau qui empêchent la rencontre des ions à nouveau.

### **3.**

**3.1.** De façon uniforme.

**3.2.** Neutre.

$$
\textbf{4.~} \text{NaC}\ell_s \xrightarrow{\text{eau}} \text{Na}^*_{\text{aq}} + \text{C}\ell_{\text{aq}} \,.
$$

ACTIVITÉ EXPÉRIMENTALE \_\_\_\_\_\_\_\_\_\_\_ p:152 Loi des Gaz parfaits

### **A -Loi de Boyle - Mariotte :**

**1.**

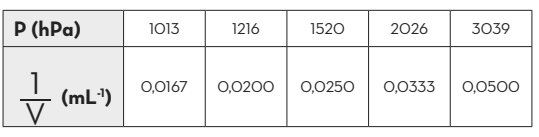

**2.** fonction linéaire.

**3.** La pression P inversement proportionnelle au volumeV.  $P = k \frac{1}{V}$  avec k = 60,8(SI)

**4.** On conclut que  $PV = C<sup>te</sup>$ .

### **B – Équation d'état des gaz parfaits :**

**1.** Boyle Mariotte :  $P_i V_i = P_i V_i$ ; Charles :  $\frac{P_1}{T_1}$  $\frac{D_f}{T} = \frac{D_f}{T}$  $\frac{1}{\mathbb{V}_3}$ ; Gay Iussac :  $\frac{\mathsf{V}_1}{\mathsf{T}_1}$  $\frac{1}{1} = \frac{V_2}{T_f}$  $\frac{2}{f}$ ; Avogadro Ampère :  $\frac{\mathsf{I}_{\mathsf{V}_2}}{\mathsf{n}_i} = \frac{\mathsf{V}_{\mathsf{f}}}{\mathsf{n}_{\mathsf{f}}}$ **2.** De :  $P_i.V_i = \left(T_i.\frac{P_f}{T_1}\right)\cdot \left(T_1.\frac{V_2}{T_f}\right) = \left(T_i.\frac{P_f}{T_1}\right)\cdot V_2$  $\frac{T_i P_f}{T_f}$ .  $\left(n_i \cdot \frac{V}{n}\right)$  $=\left(\frac{I_i \cdot P_f}{T_f}\right) \cdot \left(n_i \cdot \frac{V_f}{n_f}\right)$ on déduit la relation suivante : P.V  $P_f.V$ <u>i • Vi</u>

 $n_i$ .T  $n_f$ .T i i  $=\frac{P_{f} \cdot V_{f}}{n_{f} \cdot T_{f}}$ 

**3.** L'unité de R constante des gaz parfaits est : J.mol<sup>1</sup>.K<sup>1</sup>.

### **Exercices p** : 157

### **Ex. 1 :**

**1.** A et B (polaires), C et D (apolaires). Justifier à partir des positions des barycentres des pôles.

### **Ex. 2 :**

**1.** a = 2.(r (Na<sup>+</sup>) + r (Cl<sup>-</sup>)) = 560 pm. **2.** n = (A/a)<sup>3</sup> = 7,12.10½. A étant l'arrête du grand cube de sel.

### **Ex. 3 :**

**1. 1.1.** Étude de l'équilibre du piston :  $P_1 = P_{atm} + \frac{m \cdot g}{S} = 1,1.10^{5} Pa$ **1.2.**  $P_1(S.h_1) = n.R.T_1 \Rightarrow n = 0.05 \text{ mol.}$ **2. 2.1.**  $P_1 \cdot (S \cdot h_1) = P_{atm} \cdot (S \cdot h_2) \Rightarrow h_2 = \frac{P_1}{P_{atm}} \cdot h_1 = 12$ , lcm **2.2.**  $\frac{P_{\text{atm}}.(S.h_2)}{n.T_1} = \frac{P_{\text{atm}}.(S.h_1)}{n.T_2} \Rightarrow T_2 = 266.4$ n.T  $\frac{h_2}{h_1} = \frac{P_{atm}.(S.h_1)}{n.T_2} \Rightarrow T_2 = 266.4K$  $_{\mathsf{atm}}$ .112  $=\frac{P_{\text{atm}}.(3.11)}{n.T_2} \Rightarrow T_2 =$ 

### **Ex. 4 :**

**1.**

**1.1.** Étude de l'équilibre du piston :  $F_{\text{A}}$  =  $F_{\text{B}} \Rightarrow$  P<sub>A</sub> = P<sub>B</sub>. **1.2.**  $\frac{3}{1}$  -  $\frac{3}{1}$  -  $\frac{3}{1}$  -  $\frac{3}{1}$  - 2 .( $\frac{L}{3}$ .S) .  $\frac{P_{A} \cdot (\frac{L}{3} \cdot S)}{P_{A} \cdot T} = \frac{P_{B} \cdot (\frac{2 \cdot L}{3} \cdot S)}{P_{B} \cdot T} \Rightarrow P_{B} = 2.$  $n_B$ .T  $P_{B}$ .  $(\frac{2.L}{5}S)$  $rac{\lambda \cdot (\frac{1}{3} \cdot 5)}{n_A \cdot T} = \frac{P_B \cdot (\frac{1}{3} \cdot 5)}{n_B \cdot T} \Rightarrow n_B = 2.n_A$ B F  $\left[\begin{matrix} 1 & 1 \ 1 & 1 \end{matrix}\right]$  $\overline{R_1'}$  $\overline{R}'_2$  $\overline{P}$ 

### **2.**

**2.1.** Étude de l'équilibre du piston :  $P_{A}=P_{B}+\frac{m.g}{S}$ . **2.2.**  $P_A = \frac{P_A L}{3 \cdot x}$ . **2.3.**  $P_B = \frac{2 \cdot x}{L \cdot 3 \cdot x} \cdot \frac{m \cdot g}{S}$ . **2.4.**  $\frac{p}{p}$ L x 2.x  $P_B = \frac{2 \cdot x}{L \cdot 3 \cdot x} \cdot \frac{m \cdot g}{S} = 500$  $\frac{B}{A} = \frac{2 \cdot x}{L \cdot x} \Rightarrow P_B = \frac{2 \cdot x}{L \cdot 3 \cdot x} \cdot \frac{m \cdot g}{S} = 500 Pa$  $\frac{B}{A} = \frac{2.x}{L - x} \Rightarrow P_B = \frac{2.x}{L - 3.x} \cdot \frac{m.g}{S} =$ 

et 
$$
P_B = \frac{L \cdot x}{L \cdot 3 \cdot x} \cdot \frac{m \cdot g}{S} = 10^3 Pa
$$
.

**Ex. 5 :**  
\n**1.** 
$$
P_1 = \frac{P_A \cdot V_A}{V_A + V_B} = 0,67
$$
 atm  
\n**2.**  $P_2 = \frac{P_1 \cdot V_B + P_C \cdot V_C}{V_B + V_C} = 1,42$  atm  
\n**3.**  $P_3 = \frac{P_A \cdot V_A + P_C \cdot V_C}{V_A + V_B + V_C} = 1,31$  atm.

### **Ex. 6 :**

**1.**

**1.1.**  $C_1 = 1$  mol.L<sup>-1</sup>. **1.2.** C<sub>1</sub>< 6,15 mol.L<sup>.1</sup>. La solution est non saturée. **2.**  $C_2$  = 0,2 mol.L<sup>-1</sup>. **3.**  $[C_{\ell}] = 0$ , 4mol.  $L^{-1}$ ,  $[SO_{4}^{2}] = 0$ , 1mol.  $L^{-1}$ ,  $[Na^{\dagger}] = 0, 5 \text{mol}$ .

### **Ex. 7 :**

**1.**  $(FeSO<sub>4</sub>, (NH<sub>4</sub>)<sub>2</sub>SO<sub>4</sub>, 6H<sub>2</sub>O)$ <sup>-equ</sup>  $\rightarrow$  Fe<sup>2+</sup> +2NH $_{4}^{*}$ +2SO $_{4}^{2}$ **2.** m = 1,95 g. **3.** [Fe<sup>2+</sup>]=2,5.10<sup>-2</sup>mol.L<sup>1</sup>,  $INH^*_{4}$  = 5.10 $^{2}$ mol.L<sup>-1</sup>.

### **Ex. 8 :**

**1.**  $C_xH_y + (x+\frac{y}{4})O_2 \rightarrow xCO_2 + \frac{y}{2}H_2O$ . **2.** Dresser le tableau d'avancement. x = 1, y = 4. Le composé est CH<sub>4</sub>. **3.** V(H<sub>2</sub>O) = 0,036 mL. **4.** Avant : % (CH<sub>4</sub>) = 17,2 % et % (O<sub>2</sub>) = 82,8 % Après : % (CO<sub>2</sub>) = 77,5 % et % (O<sub>2</sub>) = 22,5 %

### **Ex. 9 :**

**1.**  $Fe_{x}O_{y}$  +  $2A\ell \rightarrow A\ell_{2}O_{y}$  +  $xFe$ . Tableau d'avancement. **2.** Fe.  $3. x = 2, y = 3.$ **4. 4.1.** Fe $_{2}$ O $_{3}$  limitant. **4.2.**  $m(A) = 33,125$  g.  $m(A|_2O_3) = 31,875$  g,  $m(H, O) = 35 g$ 

$$
29\,
$$

**CHIMIE**

### Chapitre 2 Mesure de conductance

ACTIVITÉ EXPÉRIMENTALE<br>
p : 160 Conductance d'une paortion de solution

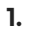

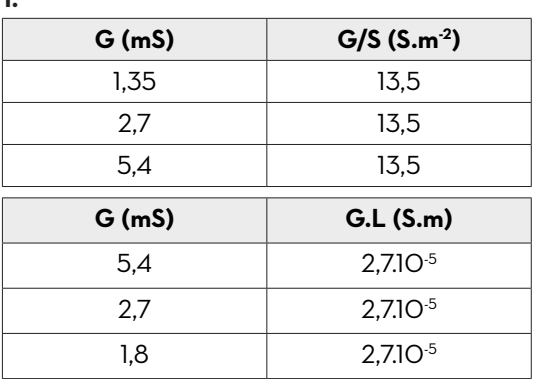

**2.** G est directement proportionnelle à S.

**3.** G est inversement proportionnelle à L. **4.**  $G = C^{te} \cdot \frac{S}{L}$ .

ACTIVITÉ EXPÉRIMENTALE \_\_\_\_\_\_\_\_\_ p:162 Conductivité d'une solution et facteurs influençant

**1.** G augmente avec la température.

**2.**

**2.1.** G est directement proportionnelle à C.

**2.2.** G = 1,84.C.

**2.3.** Par projection : C = 6.10<sup>.3</sup> mol.L<sup>.1</sup>.

**2.4.** Permet de déterminer la concentration de la solution à partir de la connaissance de sa conductance.

### **3.**

**3.1.** Oui.

**3.2.**

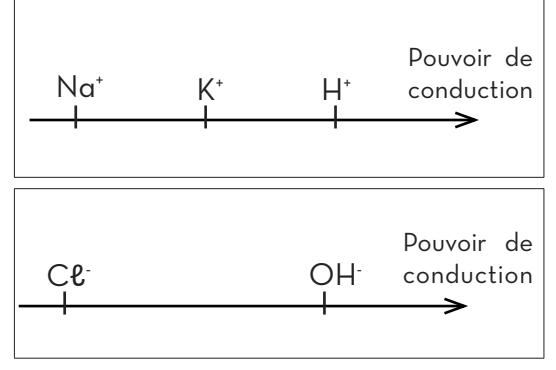

### **Exercices p** : 167

### **Ex. 1 :**

**1.** Schéma.

**2.** Pour éviter les réactions accompagnant le passage du courant électrique (électrolyse). **3.**  $R = U/1$  ( $\Omega$ ). **4.**  $R \approx 2 k\Omega$ . **5.**  $G = I/U(S)$ . **6.**  $P \approx 510^{-4}$  S.

### **Ex. 2 :**

**1.** a, c, d, e, f, h, i.

**2.** σ dépend de : c : concentration, T, nature des ions.

**3.** σ de la solution, tandis que G d'une portion de solution.

### **Ex. 3 :**

 $1.9 \cdot$  non, b  $\cdot$  oui.

- **2.** a : non, b : oui.
- **3.** a : oui si les ions sont tous monoatomiques,

 $h \cdot$  non.

**4.** faux.

### **Ex. 4 :**

Les conductivités molaires ioniques sont données au résumé de cours (Page 28).

**1.** b ; 2- c ; 3- c ; 4- a.

### **Ex. 5 :**

Les conductances en μS

**1.** Utiliser un conductimètre, sinon mesurer I et U. **2.** Tous les anions avec le même cation K+ : le classement des conductivités molaires ioniques est le même que celui des conductances.

$$
3. \ \lambda_{A_i} = \frac{G_i \cdot L}{S.C} \cdot \lambda_{K^*}
$$

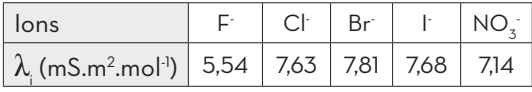

.

### **Ex. 6 :**

Les conductances en μS **1.** n (Cℓ- ) = 2,66.10-4 mol (électroneutralité de la solution). **2.**  $[K^{\dagger}]$  = 6,16.10<sup>-4</sup> mol.L<sup>-1</sup>,  $[Na^{\dagger}]$  = 4,48.10<sup>-4</sup> mol.L<sup>-1</sup>,  $[Cl]$  = 10,64.10<sup>-4</sup> mol.L<sup>-1</sup>. **3.** [K+ ] = 0,616 mol.m-3, [Na+ ] = 0,448 mol.m-3,  $[Cl] = 1,064 \text{ mol.m}^3.$ **4.**  $\sigma$  = 14,89 mS.m<sup>-1</sup>. **5.** G = 188,1 μS. **6. a.** c = 1,064 mmol.L<sup>.1</sup>. **b.**  $\sigma = c(\lambda_{\text{H O}^+} + \lambda_{\text{Cf}^+}) = 45,34 \text{mS.m}^{-1}$ . **c.** G' = 572,7μS.

**d.** G' > G. G dépend de la nature des ions  $(\lambda_{\rm H_3O}^2, \lambda_{\rm K}^2,$  et  $\lambda_{\rm Na}^2$ ).

### **Ex. 7 :**

**1. a.** C<sup>l</sup> - . **b.**  $\lambda_{ct}$  = 7,63 mS.m<sup>2</sup> .mol<sup>-1</sup> · **2. a.**  $G = (I/U) = 112 \mu S$ . **b.** σ = 11,2 mS.m<sup>-1</sup>. **3. a.**  $\lambda_{\scriptscriptstyle M^*}$  = 5,01mS.m<sup>2</sup> .mol<sup>-1</sup>. **b.** Na<sup>+</sup>. Chlorure de sodium.

**4.** La conductimétrie est non destructive, contrairement au test de précipitation.

**Ex. 8 :**

**1.**  $G_{11} = 41,65$  mS  $\neq G_{1} = 45$  mS,  $G_{2+h} = 15,49 \text{ mS} \neq G_{2\text{ exp}} = 12.$ 

**2.** Les mesures ne sont pas faites dans les mêmes conditions de température sinon l'écart peut être lié aux erreurs expérimentales (la propreté des électrodes leurs parallélisme, leurs dispositions l'une par rapport à l'autre…)

**3.** Non.

Détermination des quantités de matière en solution Chapitre 3 à l'acide de la réaction chimique

### $A$ CTIVITÉ DOCUMENTAIRE  $p : 170$ Acide et base selon Bronsted

**1.** L'un des réactif a libéré un proton H\* et l'autre l'a capté.

**2.** Un acide ….. libérer….; Une base ….. capter…

### ACTIVITÉ EXPÉRIMENTALE \_\_\_\_\_\_\_\_\_\_\_ p:172 Mesure de pH d'une solution-Indicateur coloré

### **A- Utilisation d'un pH mètre.**

**1.** Une solution tampon est une solution dont le pH ne varie pas ou peu lors d'un ajout d'un acide ou d'une base, ou lors d'une dilution.

**2.** La dilution augmente le pH de solutions acide et diminue celui de solutions basiques.

### **B- Utilisation d'un indicateur coloré.**

**1.** BBT à gauche, Phénolphtaléine au milieu et Hélianthine à droite.

**2.** Non, l'encadrer seulement.

**3.** Non.

**4.**  $4.4 \leq pH \leq 6.2$ .

**5.** Non, mais avec plus de précision.

### **C- Utilisation d'un papier pH.**

**1.**  $pH \approx 3$ .

**2.** Non, c'est un indicateur universel.

### ACTIVITÉ EXPÉRIMENTALE \_\_\_\_\_\_\_\_\_\_\_ p:176 Réaction d'oxydoréduction

### **A- Utilisation d'un pH mètre.**

**1.** Dépôt rouge sur la lame de Fer et coloration de la solution en bleu. L'un des réactifs a libéré des électrons et l'autre les a capté.

### **2.**

**2.1.**  $Cu^{2+}2e = Cu$  et  $Fe = Fe^{2+}2e$ .

**2.2.** Fe +  $Cu^{2+}$   $\rightarrow$  Fe<sup>2+</sup> +  $Cu$ .

**3.** Fe : réducteur et Cu<sup>2+</sup>: oxydant.

4. La transformation de Cu<sup>2+</sup> en Cu est une réduction, La transformation de Fe en Fe<sup>2+</sup> est une oxydation.

**5.** La réduction est un gain d'électrons, l'oxydation est une perte d'électrons.

ACTIVITÉ EXPÉRIMENTALE \_\_\_\_\_\_\_\_\_\_\_\_ p:178 Titrage acido - basique et oxydoréduction

### **A- Dosage acide – base.**

- **1.**  $H_3O^*$  + OH  $\rightarrow$  2  $H_2O$ .
- **2.** Tableau d'avancement.
- **3.** Na<sup>+</sup> et Cl<sup>-</sup>.
- **4.** Les deux réactifs sont limitants :  $C_A.V_A = C_B.V_B$ .
- **5.**  $C_{\text{A}} \approx 3,7.10^{\text{-}2} \text{ mol.L}^{\text{-}1}$ .

### **B- Dosage d'oxydo-réduction.**

- **1.**  $MnO_4 + 8H^+ + 5Fe^{2+} \rightarrow Mn^{2+} + 5Fe^{3+} + 4H_2O$
- **2.** Tableau d'avancement.

**3.** K<sup>+</sup> et  $SO_4^2$ . **4.**  $\frac{C_r \cdot V_r}{5} = C_0 \cdot V_{O,eq}$ .

**5.** C<sub>r</sub> = 
$$
5.10^2
$$
 mol/L<sup>-1</sup>.

### **ACTIVITÉ EXPÉRIMENTALE**  $\frac{1}{p}$  : 182 Titrage par mesure conductimétrique

**1.**

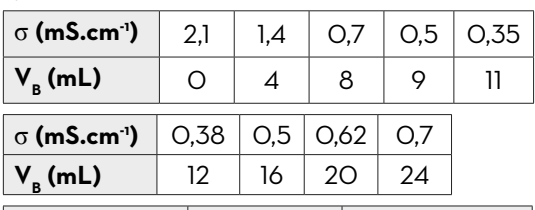

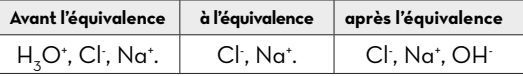

**2.**  $(\lambda_{_{\rm H,O^*}})\lambda_{_{\rm OH}}$ ); Avant l'équivalence, OH<sup>-</sup> neutralise  $H<sub>3</sub>O<sup>+</sup>$  donc σ diminue fortement.

Après l'équivalence OH- persiste, alors σ augmente lentement.

**3.** E correspond au minimum. E (10 mL, 0,35 mS.cm-1). **4.**  $C_{\text{A}}$  = 10<sup>-2</sup> mol.L<sup>-1</sup>.

### **Exercices**

p:185

### **Acides et bases**

### $Ex.1:$

1.

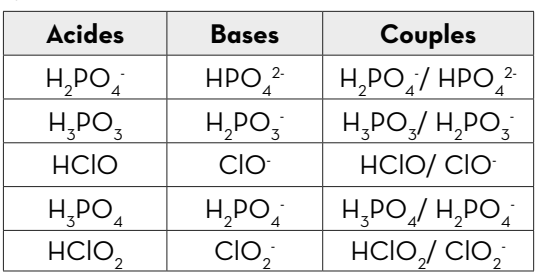

2. C'est un ampholyte.

### $Ex.2:$

**1.** ClO + H<sub>3</sub>O<sup>+</sup>  $\rightarrow$  HClO + H<sub>3</sub>O.

### $2.$

2.1. Tableau d'avancement.

**2.2.**  $H_2O^*$ limitant,  $n_c$ (ClO $)$ = $n_c$ (HClO)=5.10 $\cdot$ <sup>3</sup> mol.

### $Ex.3:$

1. 1.1.  $NH_4C\ell \longrightarrow NH_4^*+C\ell$ . **1.2.**  $C_{\wedge}$  = 0,05 mol.L<sup>-1</sup>.  $2.$ 2.1.  $NaOH \xrightarrow{e\alpha\upsilon} Na^+OH$ . **2.2.** m =  $0,8$  g.

### 3.

**3.1.**  $NH_4^+ \cdot OH \longrightarrow NH_3 + H_2O$ . **3.2.**  $NH_4^+$  limitant,  $[OH$ ]=7,5.10<sup>2</sup>mol.L<sup>1</sup>,[NH<sub>3</sub>]=2,5.10<sup>2</sup>mol.L<sup>1</sup>

### Ex. 4:

1.  $CH_3COOH + NH_3 \longrightarrow CH_3COO + NH_4$ **2.**  $n_f$ (CH<sub>3</sub>COO) =  $n_f$ (NH<sub>4</sub>) =  $\frac{0.1}{\Sigma L}$  = 2.10<sup>-4</sup> mol<sub>1</sub>  $n_{1}(NH_{4}) = x \sqrt{5.10^{4}}$  mol alors CH<sub>z</sub>COOH limitant,  $C_A V_A - x_{max} = 0 \Rightarrow C_A = 2.10^{-3}$  mol.L<sup>-1</sup>.

### $Ex.5:$

1. **1.1.**  $HCO<sub>x</sub>$ : acide, OH: base. **1.2.**  $HCO_{3}/CO_{3}^{2}$ ,  $H_{2}O/OH$ . 2. **2.1.** HCO<sub>3</sub>: base,  $H_3O^*$ : acide.

### **2.2.** (CO<sub>2</sub>, H<sub>2</sub>O) / HCO<sub>3</sub>, H<sub>3</sub>O<sup>+</sup>/H<sub>2</sub>O.

2.3. Ampholyte.

### Oxydo - réduction

### $Ex.6:$

1. Cu : réducteur; Ag<sup>+</sup> : oxydant.

2. Cu a subit l'oxydation: Ag<sup>+</sup>a subit la réduction.

**3.** Tableau d'avancement. m  $(Ag) \approx O, 11 g$ .

### $Ex.7:$

**1.**  $Av^{3+}/Av$ ;  $Ag^{+}/Ag$ . 2.  $Au^{3+}3e = Au$  et  $C = \frac{p.d.p_e}{M}$  $\Rightarrow$  3Ag + Au<sup>3+</sup>  $\rightarrow$  3Ag<sup>+</sup> + Au. **3.** m  $(Au) = 6$ , l q.

### Ex. 8:

1. Disparition du dijode. 2.  $I_2+2e = 2I$  et  $2S_2O_3^2 = S_4O_6^2 + 2e^{-t}$  $\Rightarrow$   $|_{2^+}$  2S<sub>2</sub>O<sub>3</sub><sup>2</sup>  $\rightarrow$  2l<sup>+</sup> S<sub>4</sub>O<sub>6</sub><sup>2</sup>. 3.  $V_{2min} = 17.5$  mL.

### $Ex.9:$

1.  $MnO_{4}+8H^{+}+5e$   $\Rightarrow Mn^{2+}+4H_{2}O$ et  $H_2O_2 = O_2 + 2H^* + 2e^*$  $\Rightarrow$  2MnO<sub>4</sub>+5H<sub>2</sub>O<sub>2</sub> + 6H<sup>+</sup> - 2Mn<sup>2+</sup>+5O<sub>2</sub> + 8H<sub>2</sub>O **2.**  $V(O_2) = 3.6$  mL.

### Ex. 10:

**1.**  $2H^* + 2e = H_2$  et  $Zn = Zn^{2*} + 2e$  $\Rightarrow$  Zn + 2H<sup>+</sup>  $\rightarrow$  Zn<sup>2+</sup>+H<sub>2</sub>. **2.** n<sub>i</sub>(H<sup>+</sup>) = C<sub>1</sub>V<sub>1</sub> + 2.C<sub>2</sub>·V<sub>2</sub> = O<sub>1</sub>O<sub>3</sub> mol. **3.** Tableau d'avancement :  $[Zn^{2*}]_i$  = 0,5 mol.L<sup>.1</sup>,  $V(H<sub>2</sub>) = 0.36 L.$ 

### **Dosages directes**

### $Ex. 11:$

1. Schéma de montage. 2. CH<sub>3</sub>COOH / CH<sub>3</sub>COO<sup>-</sup> et H<sub>2</sub>O / OH  $\Rightarrow$  CH<sub>2</sub>COOH + OH  $\rightarrow$  CH<sub>2</sub>COO + H<sub>2</sub>O. **3.** Tableau descriptif :  $C_0$  = 0,97 mol.L<sup>-1</sup>.

### Ex. 12:

**1.** A-COOH + OH  $\rightarrow$  A-COO + H<sub>2</sub>O.

**2.**  $C_0 = 5,45.10^{-3}$  mol.L<sup>-1</sup>.

3.490,5 mg.

4. voisines, l'indication désigne la masse en mg d'acide contenue dans un comprimé.

**Ex. 13 :**

**1.**  $H_3O^*$  + OH  $\rightarrow$  2  $H_2O$ . **2.** Tableau descriptif. **3.** C = 0,1 mol.L-1 .

### **Ex. 14 :**

**1.** d : densité, p : masse d'acide dans 100 g de solution, M : masse molaire. **2.**  $C_{\text{A}} = \frac{\text{p.d.p}}{\text{M}}$ . **3. 3.1.** Relation d'équivalence : C<sub>A</sub> = 10 mol.L<sup>.1</sup>. **3.2.** p ≈ 30 %. **Ex. 15 : 1.** RCOOH + OH $\rightarrow$  RCOO $\rightarrow$  +H<sub>2</sub>O. **2. 2.1.**  $H_3O^*$  + OH  $\rightarrow$  2  $H_2O$ . **2.2.**  $n_A = C_p V_p - 3.C_A V_{AF} = 9,84.10^{-4}$  mol, m = 202,7 mg. **2.3.** voisines, l'indication désigne la masse en

### **Ex. 16 :**

**1.**  $C_s \approx$  0,012 mol.L<sup>.1</sup>.

**2.** Dans 1 mL de vinaigre, la masse d'acide éthanoïque est C<sub>s</sub>.O,1.6O = 0,07 g, alors dans 100g la masse d'acide sera 7 g, ce qui correspond à un degré de 7° qui coïncide avec l'indication.

mg d'acide contenue dans un comprimé.

### **Ex. 17 :**

**1.** Solution pure (p = 100%). **2.** C = 24,13 mol.L<sup>.1</sup>. **3.**  $HNO_3^+ + H_2O \rightarrow NO_3^+ + H_3O^+.$ **4.** La dilution.  $H_3O^{\dagger}$ .  $\textbf{5.}$  Tableau descriptif. [H $_{\text{3}}$ O\*] = C/10 = 2,41 mol.L $^{\text{-}1}$ . **6. a.**  $(Na_{\alpha q}^* + OH_{\alpha q})$ .  $NaOH_{(s)} \xrightarrow{\quad \text{eau}} No^*_{(\text{aq})} + OH_{(\text{aq})}$ . **b.** [OH<sup>-</sup>] = 2,41 mol.L<sup>-1</sup>. Basique. **c.**  $H_3O^{\dagger}/H_2O$  , $H_2O/OH$  . **d.**  $H_3O_{(aq)}^*$  +  $OH_{(aq)}^*$   $\rightarrow$   $2H_2O$ . **e.** V ≈ 48 mL.

**Ex. 18 :**

**1.**  $H_2SO_4$ .  $H_2SO_4$ +2 $H_2O \rightarrow 2H_3O_{(\alpha q)}^*$ +S $O_4^2$ . L'acide c'est  $H<sub>3</sub>O<sup>*</sup>$  : ion oxonium. **2.**  $\mathrm{C_{\mathrm{o}}}$ =18,4 mol.L<sup>.1</sup>,  $\mathrm{C_{\mathrm{o}}}$ =C<sub>0</sub>/1000 = 1,84.10<sup>-2</sup>mol.L<sup>.1</sup>,  $[H_3O^+]$  = 2.C<sub>a</sub> = 3,68.10<sup>-2</sup> mol.L<sup>1</sup>,  $[SO_4^2] = C_0 = 1.84.10^{2}$  mol.L<sup>1</sup>. **3.**  $NH_3 + H_3O^+ \rightarrow NH_4^+ + H_2O$ .  $\boldsymbol{4}.$  Tableau d'avancement : NH<sub>3</sub> limitant. Bilan de la matière :  $n_f$ (H<sub>3</sub>O<sup>+</sup>) = 3,36.1O<sup>-4</sup> mol,  $n_f(NH_4^+)$  = 4.10<sup>-4</sup> mol,  $n_f(SO_4^2)$  = 3,68.10<sup>-4</sup> mol.

### **Ex. 19 :**

**1.**  $MnO_{4}+8H+5Fe^{2+} \rightarrow Mn^{2+}+5Fe^{3+}+4H_{2}O$ **2.** n (Fe<sup>2+</sup>)<sub>i</sub> = 5.C<sub>2</sub>.V<sub>2</sub> = 1O<sup>-3</sup> mol. **3.**  $[Fe^{2+}]$ <sub>;</sub> = 0,1 mol.L<sup>.1</sup>. **4.** M (FeSO<sub>4</sub>,yH<sub>2</sub>O) = 278 g.mol<sup>-1</sup>⇒ y = 7.

### **Ex. 20 :**

**1.**  $C_6H_8O_6 \rightleftarrows C_6H_6O_6 + 2H + 2e$  et  $1_{2}$  + 2e<sup>-</sup>  $\leq$ 2l<sup>-</sup> donc :  $C_6H_8O_6^H1_2 \rightarrow C_6H_6O_6^H2H^H2I^H$ . **2.**  $I_2 + 2e = 2I$  et  $2S_2O_3^2 = S_4O_6^2 + 2e$ donc:  $I_2 + 2S_2O_3^2 \rightarrow 2I_1 + S_4O_6^2$ . **3.** Tableau d'avancement :  $n(l_2)_{\text{restant}} = \frac{C_3.V_3}{2} = 1,25.10^{5} \text{mol}.$ **4.**  $n(I_2)_{\text{consumé}} = C_2 V_2 - n(I_2)_{\text{restant}} = 3,75.10^{-5} \text{ mol.}$ **5.** Tableau d'avancement : C = 3,75.10<sup>.3</sup> mol.L<sup>.1</sup>. **6.** Ce type de dosage est appelé aussi titrage indirect Le résultat n'est pas obtenu directement par une seule opération, mais consiste à faire une différence entre les résultats de deux mesures.

### Chapitre 4 La chimie Organique

### ACTIVITÉ DOCUMENTAIRE \_\_\_\_\_\_\_\_\_\_\_ p:190 Carbone, Élément de base de la chimie organique

### **1.** Structure électronique du carbone :  $_{\circ}$ C : (K)<sup>2</sup>(L)<sup>4</sup>

- **2.** 4 liaisons covalentes.
- **3.**

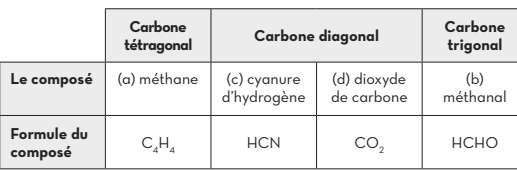

### ACTIVITÉ DOCUMENTAIRE \_\_\_\_\_\_\_\_\_\_\_ p:192 Squelette carbonné

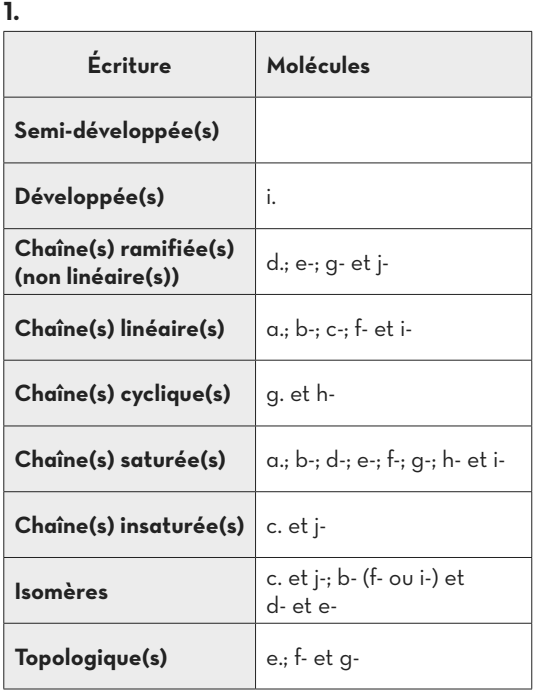

**2.**  $a - :C_A H_{10}$ ; b-, d-, e-, f- et i- :  $C_A H_{10}O$ ; c- et j-:  $C_4H_8$ ; g-: $C_4H_8O$ ; h-: $C_6H_{12}$ .

**3.** a- saturé; c- non saturé; h- saturé et j- non saturé.

**4.** a- 2,3- diméthylpentane

 $\mathsf{b}\text{.}$  CH $_{2}^{-}$ CH $_{2}^{-}$ CH $_{2}^{-}$ CH $_{3}$  pentane  $\mathsf{CH}_3\text{--CH}$  (CH $_3$ ) $\text{--CH}_2\text{--CH}_3$  2-méthylbutane  $\mathsf{CH}_{_3}\!\!-\!\mathsf{C}\,(\mathsf{CH}_{_3})_2\!\!-\!\mathsf{CH}_{_3}$  2,2-diméthylpropane

### **5. a.**

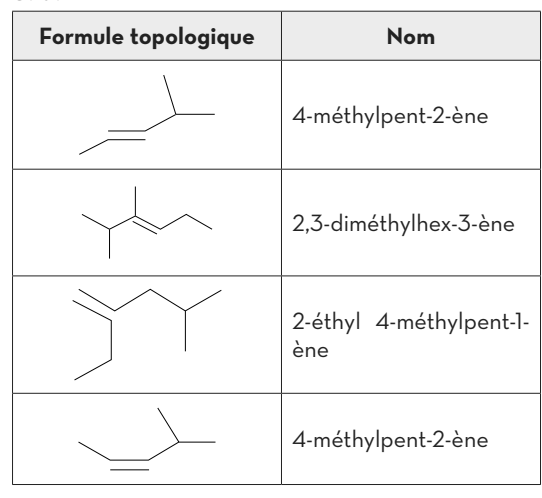

**b.** « Zusammen » en allemand veut dire "ensemble" en français et Entgegen veut dire "opposé". la 1ière colonne (E)-4-méthylpent-2-ène et la 4e

colonne (Z)-4-méthylpent-2-ène.

### **Exercices** p : 199

### **Ex. 1 :**

**1.** linéaire : ≡ C − **2.** linéaire  $:$   $=$   $C$   $=$ 

### **Ex. 2 :**

**1.** Deux molécules. CH<sub>3</sub>−CH<sub>2</sub>−OH et CH<sub>3</sub>−O−CH<sub>3</sub>.

**2.** Des isomères.

**3.** Tous les carbones sont tétragonaux dans ces deux molécules citées ci-dessus.

### **Ex. 3 :**

Les composés organiques sont : CH<sub>3</sub>CN; C<sub>2</sub>H<sub>4</sub>;  $\mathsf{C}_6\mathsf{H}_{12}\mathsf{O}_6$ ;  $\mathsf{C}_6\mathsf{H}_6$ ;  $\mathsf{C}_{36}\mathsf{H}_{74}$ ; CH<sub>3</sub>NO;  $\mathsf{C}_{55}\mathsf{H}_{72}\mathsf{N}_{4}\mathsf{O}_{5}\mathsf{M}$ g. Les composés minéraux sont : NH<sub>3</sub>; Ca (OH)<sub>2</sub>;  $HCl$ ;  $CuSO_{4}$ ;  $HNO_{3}$ ;  $AgNO_{3}$ ;  $Fe_{2}O_{3}$ ;  $H_{2}SO_{4}$ ;  $MgCl<sub>2</sub>$ .

### **Ex. 4 :**

**a.** pentane; b- 2-méthylpropane; c- 2-méthylpentane; d- 2,2,3-triméthylbutane; e- 2-méthylhexane; f. 2,4-diméthylpentane; g. 3-éthyl 4-méthylhexane; h- 2,3-diméthylpentane.

### **Ex. 5 :**

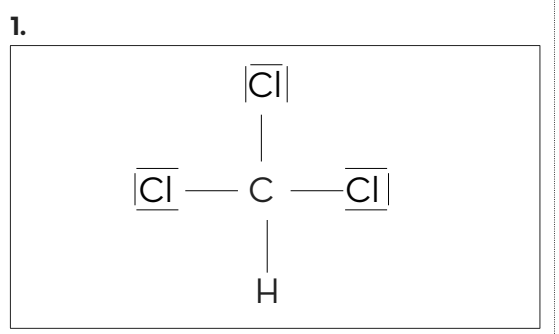

**2.**

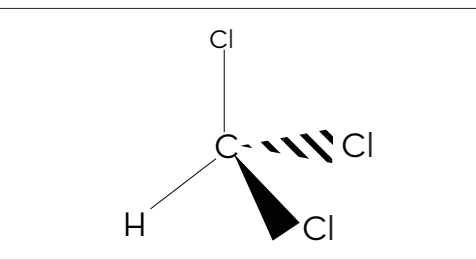

### **3.** L'indication est : Xn

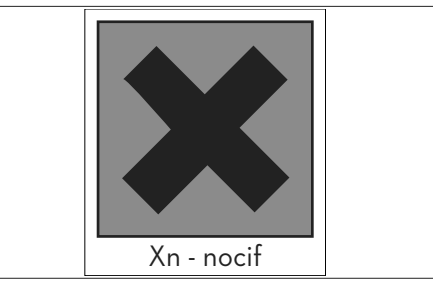

### **Ex. 6 :**

**1.** M = 130 g.mol<sup>-1</sup>.

**2.** %(C)  $\cdot$  64,6 %; % (H)  $\approx$  10,8 %; % (O)  $\approx$  24,6 %.

### **Ex. 7 :**

**1.** M = 890 g.mol<sup>-1</sup>. **2.** % (C) ≈ 76,8 %; % (H) ≈ 12,4 %; % (O) ≈ 10,8 %.

### **Ex. 8 :**

nombre d'atomes de carbone :  $N_c = (180 \times 0.4) / 12 = 6$ ; nombre d'atomes d'hydrogène :  $N_{\text{H}} = (180 \times 0.067) / 1 = 12$ ;

nombre d'atomes d'oxygène:  $N_{\text{H}}$  = (180 x 0,533) / 16 = 6; donc la formule du glucose est :  ${\sf C}_{_{\!6}\!} {\sf H}_{_{\!1\!2}} {\sf O}_{_{\!6}\!}.$ 

### **Ex. 9 :**

1- La formule brute est :  ${\sf C}^{}_{\sf 10} {\sf H}^{}_{\sf 8}$ . 2- M = 128 g.mol<sup>-1</sup>; %(C) = 93, 75 %.  $%$  (H) = 6,25 %.

### **Ex. 10 :**

**1.**  $n \approx 1$  mol.

- **2.** Une combustion (oxydation).
- **3.** Le dioxyde de carbone et l'eau.

**4.** n (CO<sub>2</sub>) = 4 mol; n (H<sub>2</sub>O) = 5 mol.

### **Ex 11 :**

**1.** 6(C;H $_{2}$ O) ce qui explique l'appellation « hydrates de carbone ».

**2.** Photosynthèse : réaction de synthèse en présence de lumière « photon ».

**3.**  $6CO_2 + 6H_2O \rightarrow C_6H_{12}O_6 + 6O_2$ **4.** n(CO<sub>2</sub>) = 10<sup>-5</sup> mol.

### **Ex 12 :**

Le magnésium dans la salade **1.** M = 892 g.mol<sup>-1</sup> donc : % (C) = 74%; % (H) = 8%; % (N) = 6,3 %; % (O) = 9%; % (Mg) = 2,7%. **2.** m = 1,458 mg.

### **Ex 13 :**

**1.** n (CO<sub>2</sub>) = 1,2 mmol ; n (H<sub>2</sub>O) = 1,6 mmol. **2.**  $C_xH_y + x.O_2 \rightarrow x.CO_2 + y/2.H_2O$ **3.**  $x_{max} = 0.4$  mmol. **4.**  $U.X_{max} = 1,2$  mmol donc u = 3 de même  $x_{max}$ .v/2 = 1,6 mmol donc v = 8. D'où la formule brute est  $\mathsf{C}_{\mathsf{3}}\mathsf{H}_{\mathsf{8}}$ .  $\mathsf{5.\,CH}_{_{3}}\mathsf{-CH}_{_{2}}\mathsf{-CH}_{_{3}}$  propane.

### **Ex 14 :**

**1.**  $M = p.V_m = 1,08.24 = 25,92$  g.mol<sup>-1</sup>.  $N_c = 25,92.0,923/12 \cdot 2 N_H = 25,92.0,077/1 \cdot 2.$ Donc  $C_2H_2$ **2.** H−C≡C−H **3.** Linéaire.

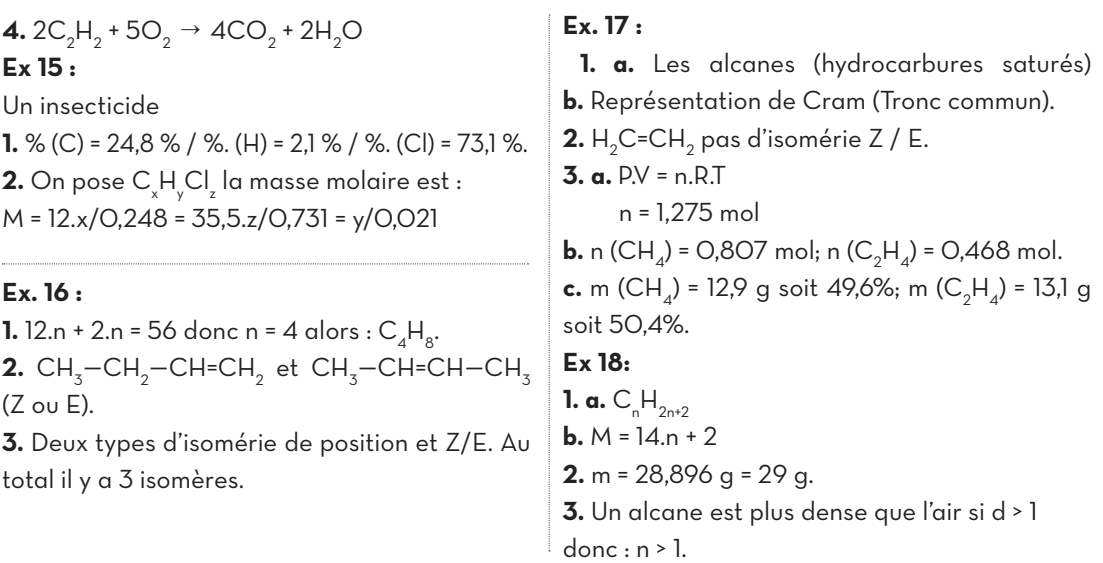

### Modifications du squelette carboné Chapitre 5 et composé oxygénés

### ACTIVITÉ DOCUMENTAIRE p : 202

Modifications du squelette carboné

### **Doc.3 : Exemples de réactions**

**Exemple 1 :** la modification est : réarrangement du squelette par ramification.

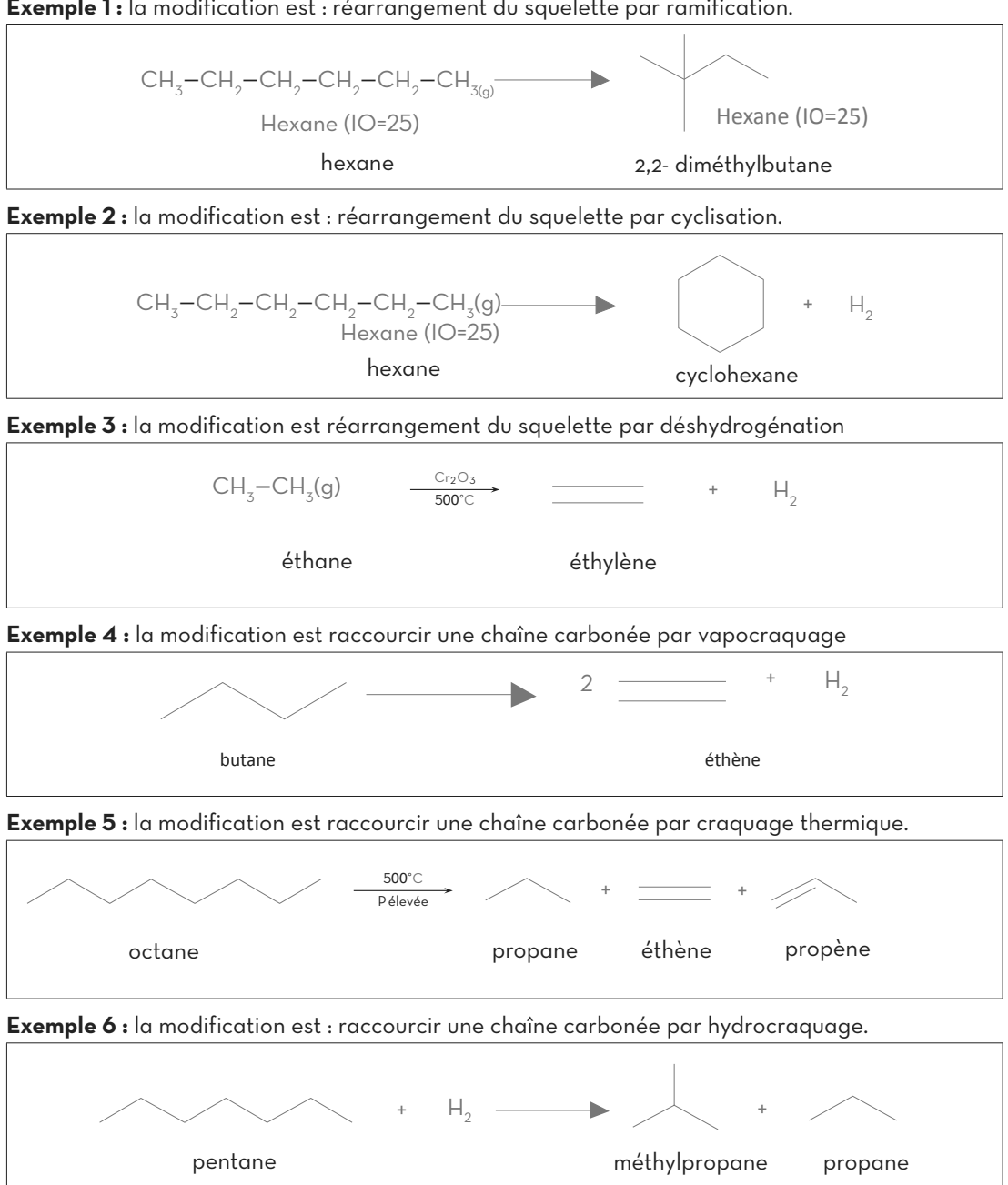

Exemple 7 : la modification est : allongement de la chaîne carbonée par polyaddition.

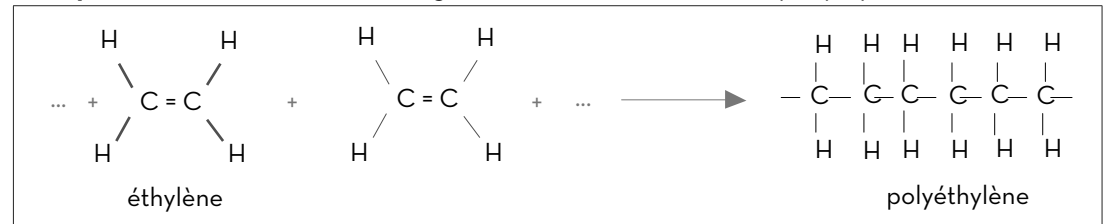

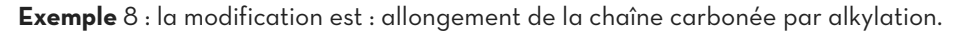

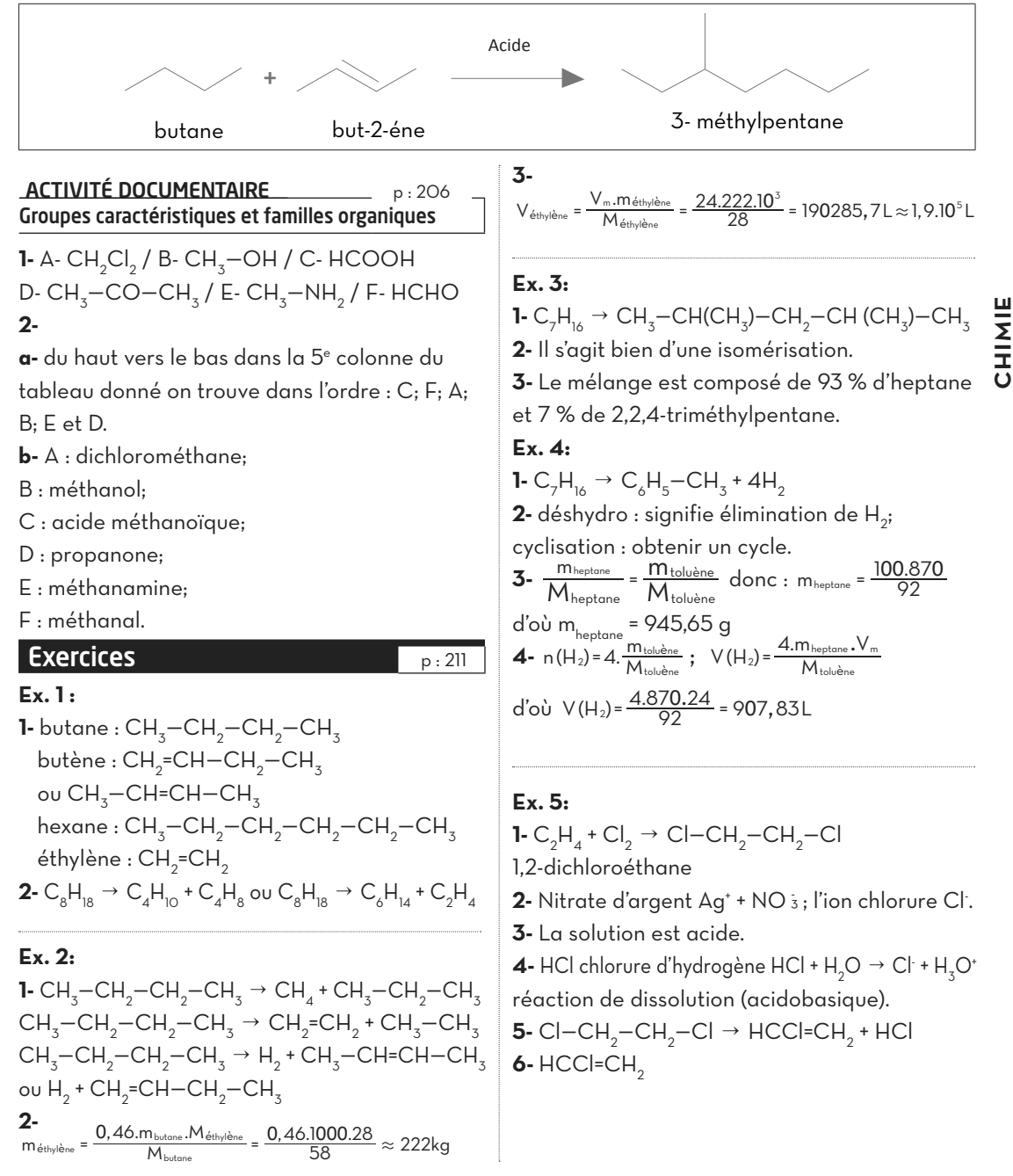

39

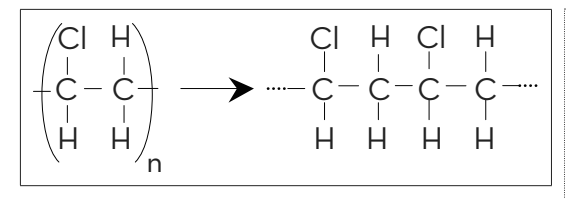

**7-** polyvinyle.

### **Ex. 6:**

**1-**  $C_nH_{2n}$ **2-**  $C_nH_{2n}$  +  $Br_2 \rightarrow C_nH_{2n}Br_2$ **3-** n (CnH<sub>2n</sub>) = 5.10<sup>-2</sup> mol; M<sub>alcène</sub> = 42 g.mol<sup>-1</sup> **4-** 14.n = 42 donc n = 3 d'où la formule brute est  $\mathsf{C}_{_{\mathsf{3}}}\mathsf{H}_{_{6}}$  propène. **Ex. 7:**  $\mathsf{L}\subset \nolimits_n \mathsf{H}_{2n}$ **2-**  $C_nH_{2n}$  +  $H_2 \rightarrow C_nH_{2n+2}$ le produit est un alcane. **3-** n (H<sub>2</sub>) = 5.10<sup>-2</sup> mol. **4-** n (C<sub>n</sub>H<sub>2n</sub>) = 5.10<sup>-2</sup> mol; on déduit : M (C<sub>n</sub>H<sub>2n</sub>) = 56 g.mol<sup>1</sup>. **5-**  $14.n = 56$  d'où n = 4 et on obtient  $C_AH_B$ **6-**

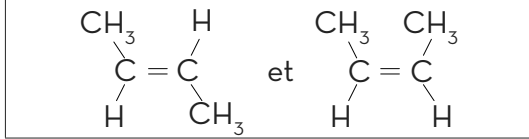

**Ex. 8:**

**1-**  $\mathsf{C}_\mathrm{o}\mathsf{H}_\mathrm{_{14}} \to \mathsf{C}_\mathrm{o}\mathsf{H}_\mathrm{o}$  + 4 $\mathsf{H}_\mathrm{_{2}}$  c'est une déshydrocyclisation. **2-**  $C_4H_{10} \rightarrow C_2H_4 + C_2H_6$ 

**3-** Déshydrogénation : élimination du dihydrogène.

### **4-**

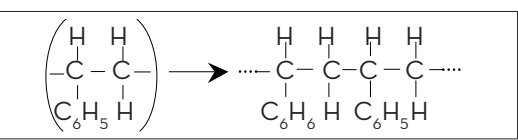

**5-** La masse molaire est M = n.(8.12 + 8.1) = 208000 g, avec n = 2000 degrés de polymérisation. **6-** n = 1,44.10-5 mol.

### **Ex. 9:**

**1−** CH<sub>2</sub>=CH<sub>2</sub> éthylène CH<sub>3</sub>−CH<sub>2</sub>−OH éthanol. **2−** CH<sub>2</sub>=CH<sub>2</sub> + H<sub>2</sub>O → CH<sub>3</sub>−CH<sub>2</sub>−OH 3- Puisque V/n = C<sup>te</sup> loi d'Avogadro-Ampère;

nous avons n qui diminue alors le volume va augmenter.

**4-** Le volume molaire dans ces conditions est :  $V_{m}$  · 1472 m<sup>3</sup>.mol<sup>.1</sup>.

**5-** Le volume d'éthanol gazeux obtenu est :  $V(C_2H_5OH) = \frac{m(C_2H_4).V}{M(C_2H_4)}$  $_{2}H_{5}OH$ ) =  $\frac{m(C_{2}H_{4}) \cdot v_{m}}{M(C_{2}H_{4})}$ 

donc: V(C<sub>2</sub>H<sub>5</sub>OH)=
$$
\frac{10^{6}.1472}{32}
$$
 = 4,6.10<sup>7</sup>m<sup>3</sup>

### Chapitre 6 Réactivité des alcools

### ACTIVITÉ EXPÉRIMENTALE \_\_\_\_\_\_\_\_\_\_ p:52 Oxydation d'un alcool

**1-a-** le réactif est le dioxygène. **b-** oxydation de l'éthanol en aldéhyde : 2CH<sub>3</sub>−CH<sub>2</sub>OH + O<sub>2</sub> → 2CH<sub>3</sub>−CHO + 2H<sub>2</sub>O **c-** formation de l'acide à partir de l'aldéhyde :  $2CH_3$ -CHO + O<sub>2</sub>  $\rightarrow$  2CH<sub>3</sub>-COOH formation de l'acide à partir de l'alcool :  $CH_3$ – CH<sub>2</sub>–OH + O<sub>2</sub> → CH<sub>3</sub>–COOH + H<sub>2</sub>O **2-a-** 2CH<sub>3</sub>−CHOH−CH<sub>3</sub> + O<sub>2</sub> → 2CH<sub>3</sub>−CO−CH<sub>3</sub> + 2 H<sub>2</sub>O **Ь-** СН<sub>3</sub>−СН<sub>2</sub>−ОН + Н<sub>2</sub>О与СН<sub>3</sub>−СООН + 4Н\* + 4е<sup>-</sup> (oxydation) MnO 4 + 8H<sup>+</sup> + 5e  $\leftrightarrows$ Mn<sup>2+</sup> + 4H<sub>2</sub>O (réduction)  $5CH<sub>3</sub>-CH<sub>2</sub>-OH + 4MnO<sub>4</sub> + 12H<sup>+</sup> \rightarrow COOH +$  $4Mn^{2+} + 11H_2O$ 

cette réaction d'oxydation conduit à la formation de l'acide éthanoïque si on opère avec un excès de la solution oxydante (MnO 4)

### **Exercices p** : 219

### **Ex. 1 :**

**1-** Les formules semi-développées : **a-** CH<sub>3</sub>−CH<sub>2</sub>−OH; НСООН; СН $_{\text{3}}$ —СН $_{\text{2}}$ —NН $_{\text{2}}$ ;  $\mathsf{CH_3{-}CH_2{-}CH_2{-}CHO}$ ;  $\mathsf{CH_3{-}CH_2{-}Cl_3}$  $\mathsf{CH}_{_2}\mathsf{Cl}-\mathsf{CHCl}-\mathsf{CH}_{_3}.$ **b-** CH<sub>3</sub>−COOH;  $\mathsf{CH}_{\mathfrak{z}}\text{-}\mathsf{CHOH}\text{-}\mathsf{CH}_{\mathfrak{z}};$  $\mathsf{CH}_{_{\mathfrak{Z}}} \text{-}\mathsf{CO}\text{-}\mathsf{CH}_{_{\mathfrak{Z}}} \text{-}\mathsf{CH}_{_{\mathfrak{Z}}}\!,$ HCHO;  $CH_3$ -CH<sub>2</sub>-CH<sub>2</sub>-NH<sub>2</sub>;  $CH_2Cl_2$ ;  $\mathsf{CH}_{_{\mathfrak{Z}}}\mathsf{-CCI}\text{-}\mathsf{CH}_{_{\mathfrak{Z}}}\mathsf{;}$  $\text{CH}_{3}-\text{CH}_{2}-\text{CH}_{2}-\text{CH}_{2}-\text{COOH}.$ **c-** CCl<sub>2</sub>=CHCl;  $\mathsf{CH}_{_2}\mathsf{Br-CH}_{_2}\text{--CHBr-CH}_{_3}\mathsf{;}$  $CH_3$ -CH<sub>2</sub>-NH<sub>2</sub>;  $CH_{3}-CH_{2}-CH_{2}-COOH;$  $\mathsf{CH}_2\mathsf{OH-CHOH-CH}_2\mathsf{OH};$  $\mathsf{CH_2OH{-}CH_2{-}CH(CH_3){-}CH_3}.$ 

**2-** Il existe : Les alcools, les acides carboxyliques, les composés halogénés (saturés et non saturés), les aldéhydes et les cétones, les amines,

### **Ex. 2:**

a- propan-1-ol (alcool primaire);

b- 2,4-diméthylhexan-2-ol (alcool tertiaire);

c- 3-méthylbutan-1-ol (alcool primaire);

d- pentan-1-ol (alcool primaire);

e- 3,4-diméthylhexan-2-ol (alcool secondaire);

f- méthylpropan-2-ol (alcool tertiaire).

### **Ex. 3:**

**1-** Dans une combustion le squelette carboné est détruit par contre dans une oxydation ménagée il est conservé, on remarque que le nombre de liaisons du carbone fonctionnel avec l'oxygène augmente.

- **2-** En butanal.
- **3-** En acide butanoïque.
- **4-** En butanone.
- **5-** En butanone.
- **6-** En méthylbutanone.

### **Ex. 4:**

**1-** m<sub>4</sub> = 6 g c'est la masse du composé A qui est de l'air privé de dioxygène qui est un réactif limitant dans ce cas puisque il y a présence d'alcool qui n'est pas totalement oxydé.

**2-** C<sub>2</sub>H<sub>5</sub>OH + 1/2O<sub>2</sub>  $\rightarrow$  CH<sub>3</sub>CHO + H<sub>2</sub>O  $n_0 = 0.926$  mol.

**3-** n (O2) = 0,163 mol.

**4-** Liqueur de Fehling, réactif de Schiff ou encore 2,4-DNPH, la masse d'argent obtenue est m = 129,6 g.

### **Ex. 5:**

**1-** Lampe sans flamme (exercice 4)

**2-** Avec 2,4-DNPH on obtient un précipité jaune; et avec le réactif de Tollens on obtient un dépôt d'argent.

**3-** 5CH<sub>3</sub>−CH<sub>2</sub>−OH + 2MnO 4 + 6H<sup>+</sup> →  $5CH_{3}$ —CHO + 2Mn<sup>2+</sup> + 8H<sub>2</sub>O **4-** n (C<sub>2</sub>H<sub>5</sub>OH) = 2,5.n (MnO 4) relation qui doit être vérifiée pour que les réactifs soient en proportions stœchiométriques.

### **Ex. 6:**

**1-** Non on ne peut identifier que a, b et e. **2-**  $C_2H_5HO + 2[Ag(NH_3)_2]^+ + 3HO \rightarrow C_2H_5COO +$ 2H<sub>2</sub>O + 2Ag + 4NH<sub>3</sub> **3-**a : propan-1-ol; b : propan-2-ol; c : propanal; d : acide propanoïque; e : propanone.

### **Ex. 7:**

**1-** éthanol : CH<sub>3</sub>−CH<sub>2</sub>−OH; acide éthanoïque : CH<sub>3</sub>−COOH  $2\cdot$  O<sub>2</sub> + 4H<sup>+</sup> + 4e-  $\stackrel{.}{\Rightarrow}$  2H<sub>2</sub>O (réduction)  $CH_{3}$ -CH<sub>2</sub>-OH + H<sub>2</sub>O  $\leftrightarrows$  CH<sub>3</sub>-COOH + 4H + 4e-(oxydation)  $\mathsf{R}\check{\mathsf{e}}$ action bilan : CH $_{\mathsf{3}}$ ·CH $_{\mathsf{2}}$ ·OH + O $_{\mathsf{2}}$   $\rightarrow$  CH $_{\mathsf{3}}$ ·COOH + H $_{\mathsf{2}}$ O **3-**  $m_{vincirc}$  = 1020 g donc  $m_{circide}$  = 81,6 g

### **Ex. 8:**

**1-**Le schéma adéquat, l'éthanol ne s'est pas transformé totalement en éthanol car le catalyseur utilisé peut être un facteur limitant de la transformation surtout sur sa surface que se passe cette réaction.

La déshydrogénation d'un alcool a lieu en faisant passer les vapeurs à haute température (300 °C) sur un catalyseur (cuivre ou argent divisé).

**2-** La description des différentes étapes demandées.

**3-** Dans 1 mL prélevé il y a n<sub>ol</sub> = 11,2 mol.

**4-** n<sub>ol</sub> = 134 mmol.

**5-** Le pourcentage massique de l'alcool qui a été déshydrogéné est 36% car m<sub>el</sub> = 3,45 g

### **Ex. 9:**

**1-** Groupe alcool et aldéhyde. avec la liqueur de Fehling on obtient une coloration rose; avec la 2,4-DNPH on obtient un précipité jaune. **2-** Le groupe alcool et acide carboxylique. Les deux tests sont négatifs. **3-** Molécule A : HO−X−CHO; molécule B : HO−X−COOH **4-** HO−X−CHO + H<sub>2</sub>O 与 HO−X−COOH + 2H\* + 2e-Le couple est : HO−X−COOH / HO−X−CHO **5-** Oxydation ménagée. **6-** HO−X−COO- il s'agit du couple acide/base : HO−X−COOH/ HO−X−COO-